#### <span id="page-0-0"></span>Signalverarbeitung

- 1. [Eingangssignal/Systemantwort](#page-1-0)
- 2. [Faltungsintegral anschaulich](#page-4-0)
- 3. [Signalverarbeitung](#page-5-0)
- 4. [Laplace-Transformation](#page-6-0)
- 5. [Gewichtsfunktion](#page-7-0)
- 6. [Einheitssprung- oder Heaviside-Funktion](#page-8-0)
- 7. [Faltung WolframAlpha](#page-9-0)
- 8. [Grafische Faltung](#page-10-0)
- 9. [Faltung](#page-12-0)
- 10. Glättung durch Faltung
- 11. Sampling [engl. Stichprobe, Auswahl](#page-14-0)
- 12. Aliasing [alias lat. sonst](#page-15-0)
- 13. [Abtasttheorem](#page-17-0)
- 14. [Abtasttheorem, diskrete Betrachtung](#page-18-0)
- 15. [Periodische Abtastung](#page-19-0)
- 16. Periodizität der diskreten Fourier Transformation
- 17. [Diskrete Fourier Transformation](#page-21-0)
- 18. [Diskrete Fourier Transformation, anschaulich](#page-22-0)
- 19. [Rechnungen zur Abtastung](#page-24-0)
- 20. [Grundlagen](#page-25-0)
- 21. [Quantisierung](#page-30-0)
- 22. [Abtasttheorem, Beweisschritte](#page-33-0)

## [↑](#page-0-0) Eingangssignal/Systemantwort

<span id="page-1-0"></span>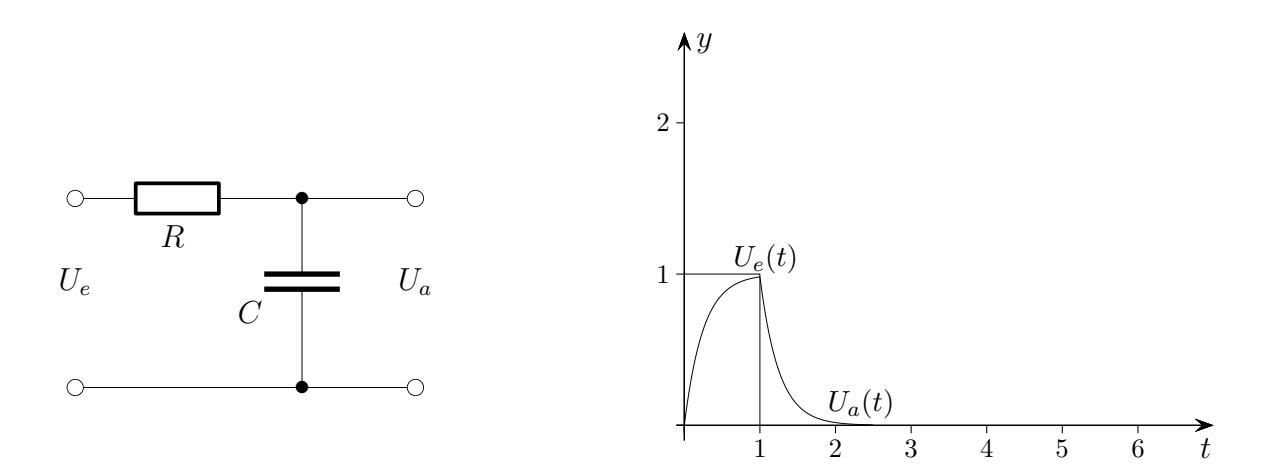

Das Eingangssignal für das System (RC-Glied, Tiefpass-Filter) sei ein Rechteckimpuls. Die rechte Grafik enthält auch das Ausgangssignal in Form einer Haifischflosse. Es beschreibt die Auf- und Endladung des Kondensators. Aufgrund der Systemantwort auf den Rechteckimpuls mit der Breite  $B$  sind wir in der Lage, für beliebige Eingangssignale die Ausgangssignale zu ermitteln.

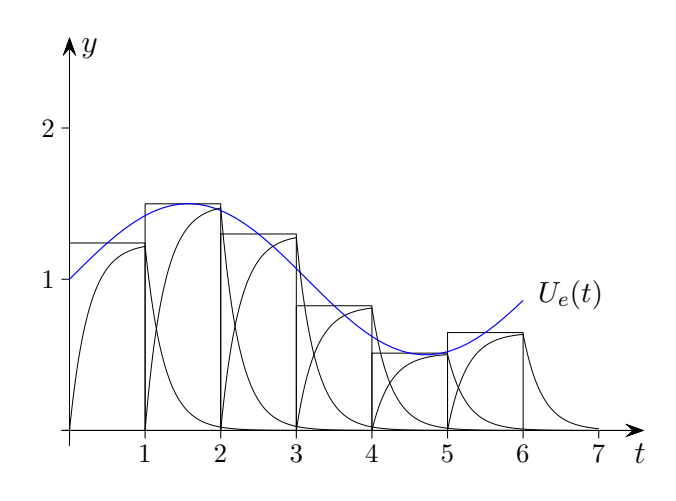

Das Eingangssignal ist blau gezeichnet.

Es kann durch Rechtecke der Breite B approximiert werden. Zu jedem Rechteck kennen wir das Ausgangssignal. Diese sind nur noch zu addieren, um eine Näherung für das Ausgangssignal zu erhalten. Die Näherung wird offensichtlich umso besser sein, je kleiner  $B$  gewählt wird. Wegen der zu groben Näherung wurde die Summenfunktion nicht gezeichnet. Dieses Vorgehen setzt ein lineares (das Ausgangssignal setzt sich als Summe der Teilsignale zusammen), zeitinvariantes (hier: auf einen Rechteckimpuls wird unabhängig von einer zeitlichen Verschiebung in gleicher Weise reagiert) System voraus (LTI-System, engl. linear time-invariant system). Der Nachweis für ein vorliegendes LTI-System ergibt sich aus der zugehörigen Differentialgleichung  $U_e(t) = RCU_a(t) + U_a(t)$ . Systeme, die nur aus passiven Bauelementen (Ohmschen Widerständen R, Kapazitäten C, Induktivitäten L) bestehen, sind stets linear und zeitinvariant.

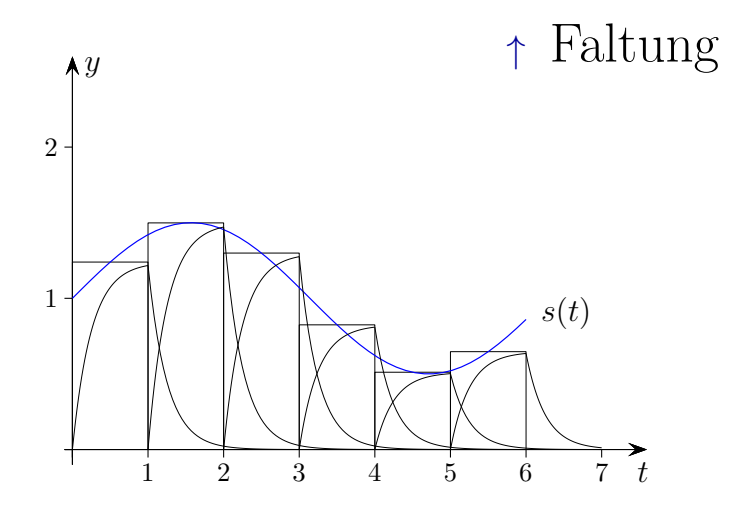

Wie kann die Systemantwort  $g_a(t)$  von  $s(t)$  ("Flossen-Summe" mit gegen null strebender Breite B) praktisch ermittelt werden? Das Eingangssignal kann - wie jede Funktion - als Integral

geschreiben werden: 
$$
s(t) = \int_{0}^{t} s(\tau) \cdot \delta(t - \tau) d\tau
$$
, siehe Ausblendeigenschaft (GeoGebra)

Zur Formulierung wird die Variable  $\tau$  verwendet. Der [Dirac-Impuls](http://groolfs.de/Verschiedenespdf/Dirac.pdf)  $\delta(t)$  ist vorstellbar als Folge von y-achsensym. Rechtecken mit gegen null strebender Breite und konstantem Flächeninhalt 1. Die Höhen nehmen dann unbegrenzt zu. Die Breite sei so klein gewählt, dass der bei den Berechnungen entstehende Näherungsfehler vernachlässigbar ist. Diese eigentümliche Begriffsbildung wird als verallgemeinerte Funktion oder Distribution bezeichnet. Wir setzen für den verschobenen Dirac-Impuls  $\delta(t - \tau)$  seine Systemantwort  $h(t - \tau)$  ein und erhalten das Faltungsintegral:

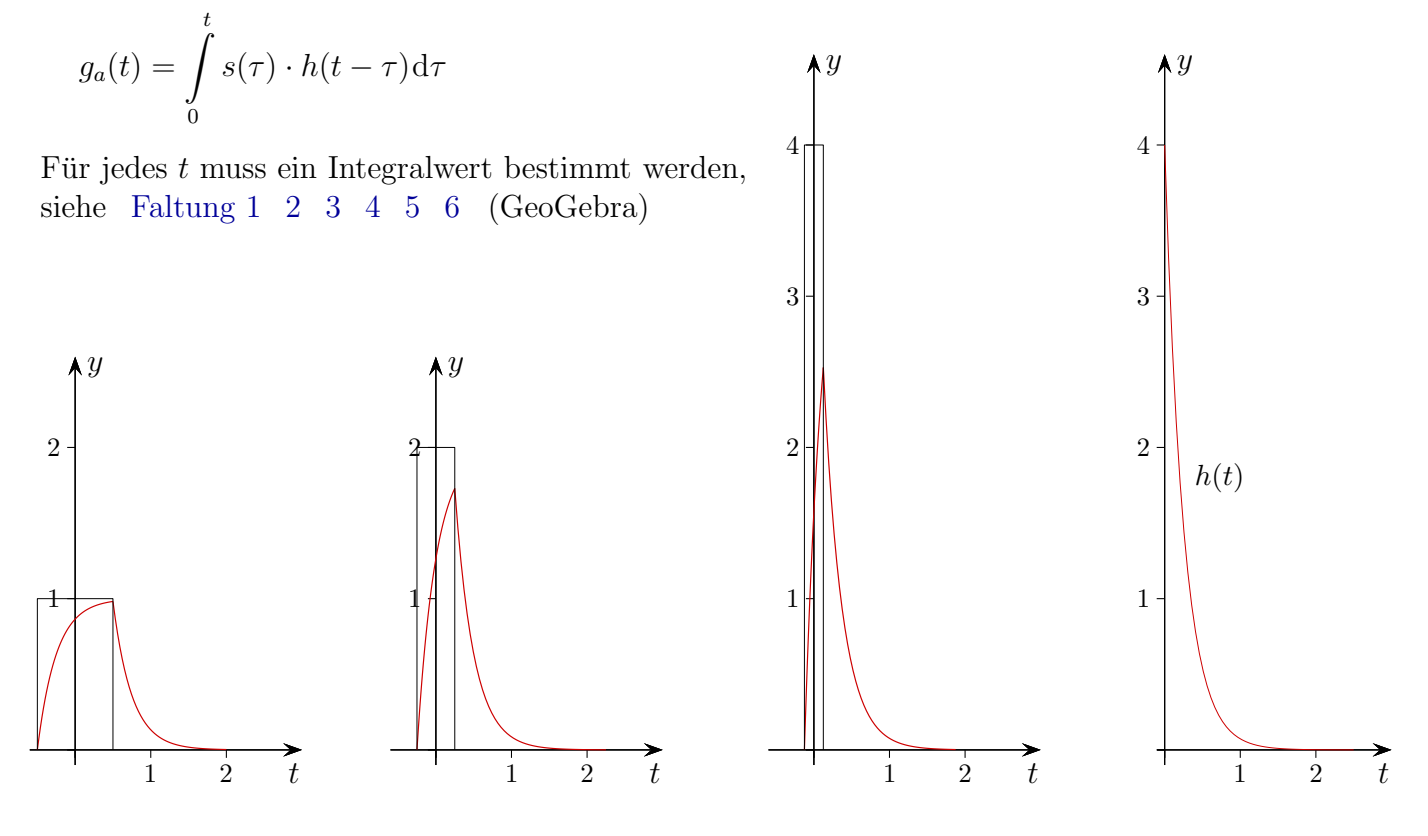

Den rechnerischen Weg  $T\dot{y}(t) + y(t) = \delta(t), y(0) = 0$  (siehe die 3 Abb. links),  $h(t) = \frac{1}{T}e^{-t/T}$ (Grenzfunktion) beschreiten wir an dieser Stelle nicht.

[↑](#page-0-0) Tiefpass-Filter

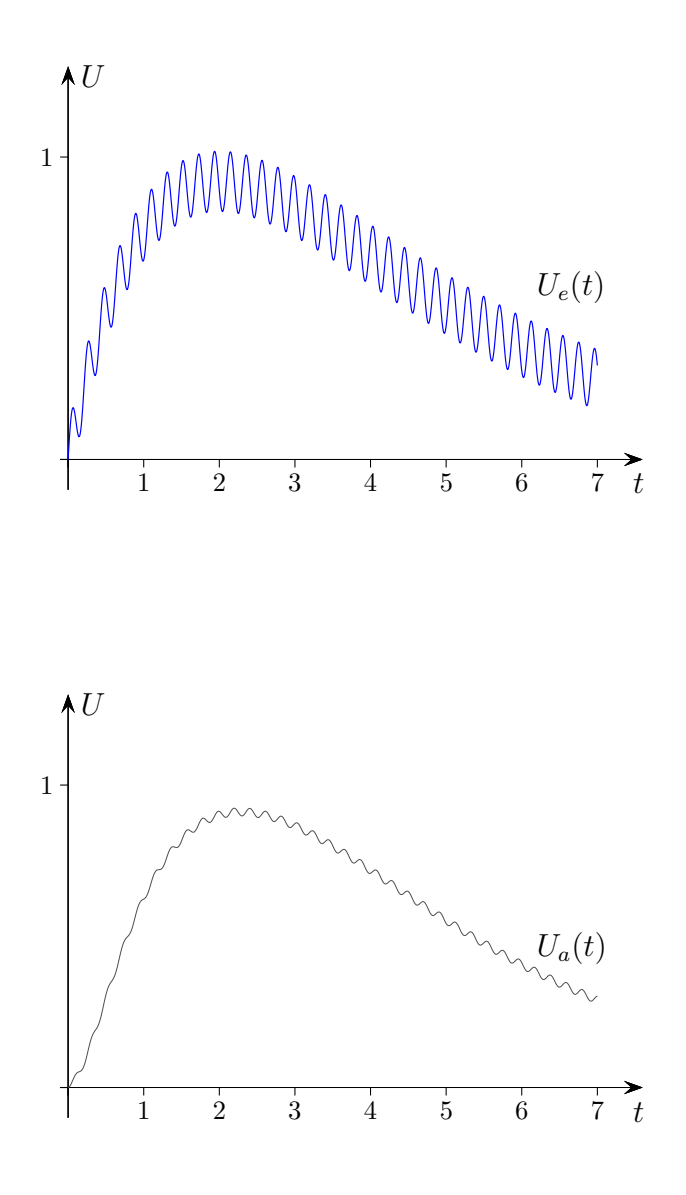

Mit den Abbildungen wird die Bezeichnung Tiefpass-Filter für ein  $RC$ -Glied ersichtlich.

## [↑](#page-0-0) Faltungsintegral anschaulich

<span id="page-4-0"></span>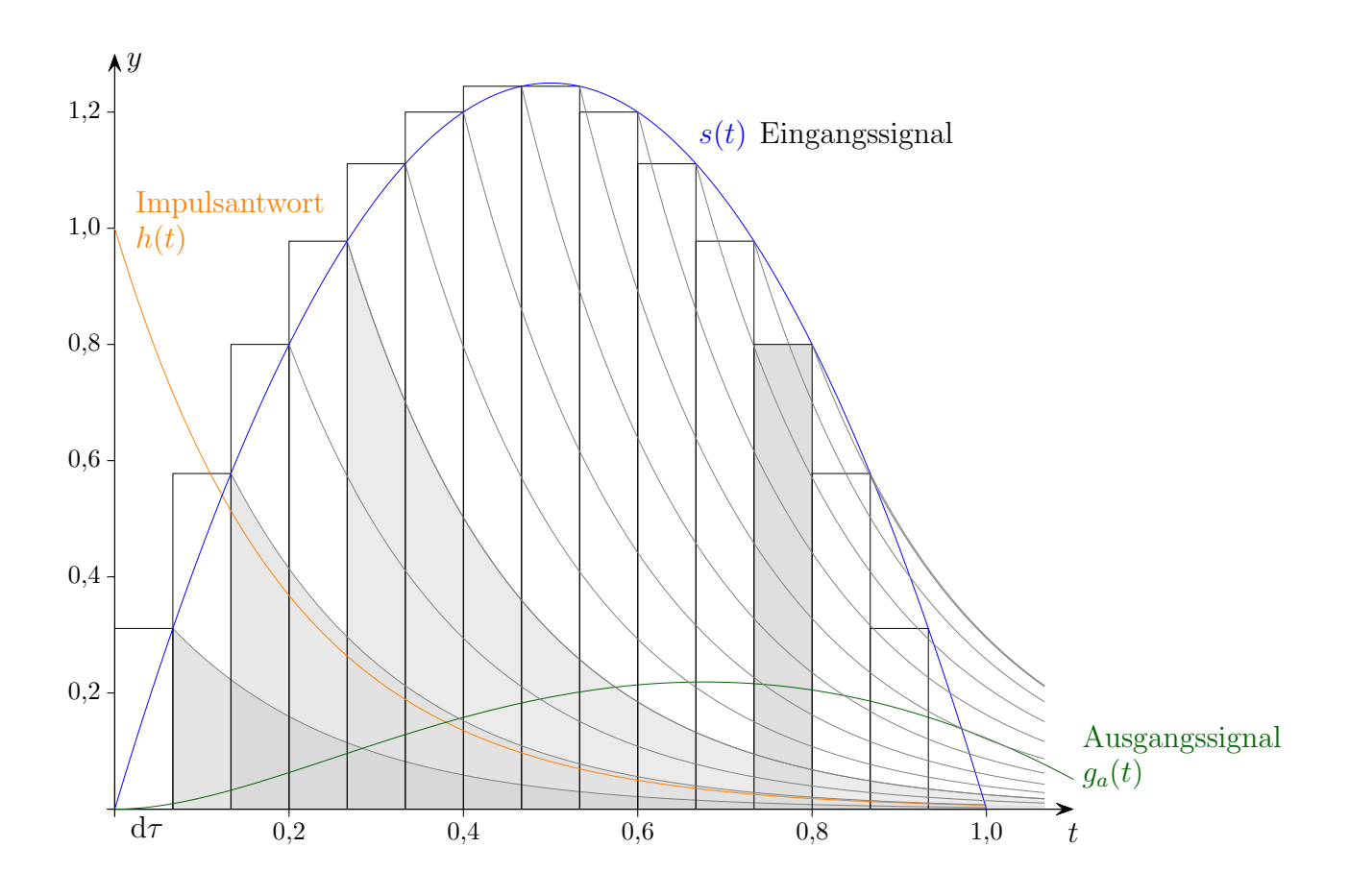

Sei z.B.  $t = 0.8$ .

$$
g_a(t) \approx s(\mathrm{d}\tau) \cdot h(t - \mathrm{d}\tau) \mathrm{d}\tau +
$$
  
\n
$$
s(2\mathrm{d}\tau) \cdot h(t - 2\mathrm{d}t) \mathrm{d}\tau +
$$
  
\n
$$
s(3\mathrm{d}\tau) \cdot h(t - 3\mathrm{d}\tau) \mathrm{d}\tau +
$$
  
\n
$$
g_a(t) \approx s(\tau_1) \cdot h(t - \tau_1) \mathrm{d}\tau +
$$
  
\n
$$
s(\tau_2) \cdot h(t - \tau_2) \mathrm{d}\tau +
$$
  
\n
$$
s(\tau_3) \cdot h(t - \tau_3) \mathrm{d}\tau + \dots
$$
  
\n
$$
\tau_1 = \mathrm{d}\tau
$$
  
\n
$$
\tau_2 = 2\mathrm{d}\tau
$$
  
\n
$$
g_a(t) = \int_0^t s(\tau) \cdot h(t - \tau) \mathrm{d}\tau +
$$
  
\nfür 
$$
d\tau \to 0
$$

Im Bereich der Stelle  $t$  (grau gefärbtes Rechteck) setzt sich das Ausgangssignal näherungsweise als Summe aller vorherigen verschobenen Impulsantworten  $h(t - k d\tau)$  multipliziert (gewichtet) mit dem zugehörigen Funktionswert  $s(kd\tau)$  des Eingangssignals und der Rechteckbreite d $\tau$  zusammen.  $k$  bzw.  $\tau$  treten mit unterschiedlichem Vorzeichen auf. Daher rührt die Bezeichnung Faltung.

## [↑](#page-0-0) Signalverarbeitung

<span id="page-5-0"></span>Variablen:

- Eingangsgröße: Kraft $\boldsymbol{F}$
- Ausgangsgröße: Weg  $x$

Parameter:

- $\bullet$  Feder mit Federkonstante  $c$
- Dämpfer mit Dämpfungskonstante  $d$
- Masse  $m$

Die Kräftebilanz in x-Richtung  $F(t) - m\ddot{x}(t) - cx(t) - d\dot{x}(t) = 0$ führt zur DGL  $\ddot{x}(t) + \frac{d}{m}\dot{x}(t) + \frac{c}{m}x(t) = \frac{1}{m}F(t).$ 

Ein dynamisches System wird durch eine Differentialgleichung beschrieben, im einfachsten Fall durch  $\dot{y} + 2y = b(t)$ .

Von Interesse ist der Zusammenhang von Eingangsfunktion  $b(t)$ , z.B.  $b(t) = e^t$ , und Ausgangsfunktion  $y(t)$ . Die lineare DGL 1. Ordnung  $\dot{y} + ay = b(t)$ ,  $y(0) = y_0$ , (a konstant) kann auf verschiedene Arten gelöst werden, auch mit der Formel:

$$
y(t) = e^{-at}y_0 + \int_0^t e^{-a(t-u)}b(u) \mathrm{d}u
$$

Für 
$$
\dot{y} + 2y = e^t
$$
,  $y_0 = 0$ , erhalten wir  $y(t) = \int_0^t \underbrace{e^{-2(t-u)}e^u}_{e^{-2t+3u}} du = e^{-2t} \int_0^t e^{3u} du = \dots = \frac{1}{3} (e^t - e^{-2t})$ 

Das Integral 
$$
\int_{0}^{t} e^{-a(t-u)} b(u) \, du
$$
ist von der Art  

$$
\underbrace{\int_{0}^{t} g(t-u)b(u) \, du}_{g(t) * b(t)}
$$
mit der Gewichtsfunktion  $g(t) = e^{-at}$ .

Die im allgemeinen aufwendige Berechnung des Faltungsintegrals  $q(t) * b(t)$  kann mit der Laplace-Transformation vermieden werden. Hierbei geht das Integral in das Produkt  $Y(s) = G(s) \cdot B(s)$ über. Die Laplace-Transformierte der Gewichtsfunktion  $q(t)$  ist die Übertragungsfunktion  $G(s)$ .

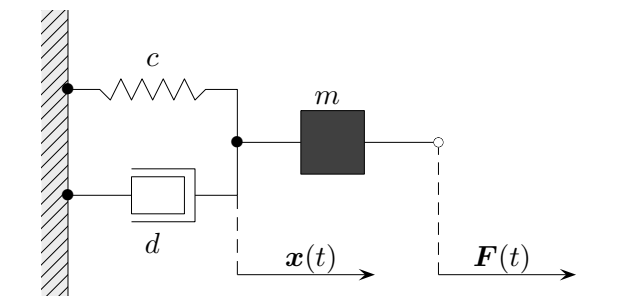

## [↑](#page-0-0) Laplace-Transformation

<span id="page-6-0"></span>Der gewünschte Zusammenhang von Eingangs- und Ausgangsfunktion wird durch  $Y(s) = G(s) \cdot B(s)$  im Bildbereich der Laplace-Transformation hergestellt.

$$
g(t) = e^{-2t} \circ \bullet \bullet G(s) = \frac{1}{s+2}
$$
 alternative Schreibweise  $\mathcal{L}{g}(s) = \frac{1}{s+2}$   

$$
b(t) = e^t \circ \bullet \bullet B(s) = \frac{1}{s-1}
$$
  

$$
y(t) \circ \bullet G(s)B(s) = \frac{1}{(s+2)(s-1)}
$$
  

$$
= \frac{1}{3}e^t - \frac{1}{3}e^{-2t} \circ \bullet \bullet \frac{1}{(s+2)(s-1)}
$$
Die Rücktransformation ergibt  $y(t)$ .

Mit [WolframAlpha](https://www.wolframalpha.com) und den Anweisungen

Laplace transform exp(-2t)

Laplace transform  $\exp(t)$ 

 $y(t)$ 

inverse Laplace transform  $1/((s-1)^*(s+2))$  kann  $y(t)$  ermittelt werden.

$$
\underbrace{\int\limits_{0}^{t}g(t-u)b(u)\mathrm{d}u}_{g(t)\,*\,b(t)}\circ\bullet\ G(s)B(s)\qquad\text{Laplace transform}\quad\text{int\_0^+}\exp(-2(t-u))\exp(u)\ \text{du}\\ \text{Ausgabe:}\ \frac{1}{(s+2)(s-1)}\\
$$

 $\dot{y} + 2y = e^t$ ,  $y(0) = 0$ , ist mit einer [Tabelle zur Laplace-Transformation](http://www2.hs-esslingen.de/~mohr/mathematik/me2/LT_Tabelle.pdf) zu lösen.

DGL transformiert:

$$
\frac{s \cdot F(s) + 2F(s)}{F(s)(s+2)}
$$
  
\n
$$
F(s) = \frac{1}{(s-1)(s+2)}
$$
  
\n
$$
= -\frac{1}{3(s+2)} + \frac{1}{3(s-1)}
$$
 Partial  
\n**Partial partial Partial Dirichlet Example 2**

Die Rücktransformation ergibt  $\,$  $\frac{1}{3}e^{t} - \frac{1}{3}$  $\frac{1}{3}e^{-2t}$ .

[WolframAlpha,](https://www.wolframalpha.com) nützliche Anweisungen: partial fractions  $1/((s-1)(s+2))$  $dy/dt + 2y = exp(t), y(0) = 0$  $y'+2y = exp(t), y(0) = 0$ 

## [↑](#page-0-0) Gewichtsfunktion

<span id="page-7-0"></span>Die Gewichtsfunktion (Impuls-, Stoßantwort) ist das Ausgangssignal eines Systems, dem am Eingang ein Dirac-Impuls  $\delta(x)$  zugeführt wird.

Für  $\dot{y} + ay = \delta(x)$ ,  $y(0) = 0$ , erhalten wir als Lösung die Gewichtsfunktion  $g(t) = e^{-at}$ ,  $t \ge 0$ .

$$
\frac{s \cdot F(s) + aF(s)}{F(s)(s+a)} = 1
$$
  

$$
F(s) = \frac{1}{(s+a)}
$$
  

$$
\delta(x) \circ \rightarrow 1
$$

Die Rücktransformation ergibt  $y(t) = e^{-at}$ .

Aus der charakteristischen Beziehung  $\dot{g}(t) + ag(t) = \delta(t), g(0) = 0$ , folgt:

$$
\dot{y} + ay = f(t), y(0) = 0, \text{ besitzt die Lösung } y(t) = g(t) * f(t) = \int_{0}^{t} g(t - u) f(u) \, du.
$$

**Nachweis** 

=⇒

$$
\frac{d}{dt}g(t) + ag(t) = \delta(t)
$$
\n
$$
\implies \qquad \frac{d}{dt}g(t-u) + ag(t-u) = \delta(t-u) \qquad | \cdot f(u),
$$
\n
$$
\implies \qquad \int_{0}^{t} \frac{d}{dt}g(t-u)f(u)du + \int_{0}^{t} ag(t-u)f(u)du = \int_{0}^{t} \delta(t-u)f(u)du
$$

 $\int$ 

 $\boldsymbol{0}$ 

$$
\implies \frac{d}{dt} \int_{0}^{t} g(t-u)f(u)du + a \int_{0}^{t} g(t-u)f(u)du = \int_{0}^{t} \delta(t-u)f(u)du
$$
  

$$
y(t) = g(t) * f(t)
$$

Die Gewichtsfunktion ist die Ableitung des Ausgangssignal eines Systems,

dem am Eingang die Einheitssprungfunktion  $\sigma(t)$  (springt bei  $t = 0$  auf 1) zugeführt wird.

Für  $\dot{y} + ay = \sigma(t)$ ,  $y(0) = 0$ , heißt das:

 $\int$ 

 $\mathbf{0}$ 

$$
\frac{s \cdot F(s) + aF(s)}{F(s)(s+a)}
$$

$$
F(s) = \frac{1}{s(s+a)} = \frac{1}{as} - \frac{1}{a(a+s)}
$$

$$
\sigma(t) \circ \rightarrow \frac{1}{s}
$$

Die Rücktransformation ergibt  $\;$  $\frac{1}{a} - \frac{e^{-at}}{a}$  $\frac{du}{a}$ ,  $\dot{y}(t) = g(t) = e^{-at}$ 

Ist y eine Lösung für  $\dot{y} + ay = \sigma(t)$ , so ist  $\dot{y}$  wegen  $\dot{\sigma}(t) = \delta(t)$  eine Lösung für  $\dot{y} + ay = \delta(t)$ . Die Überlegungen gelten auch für lineare Differentialgleichungen höherer Ordnung.

## <span id="page-8-0"></span>[↑](#page-0-0) Einheitssprung- oder Heaviside -Funktion

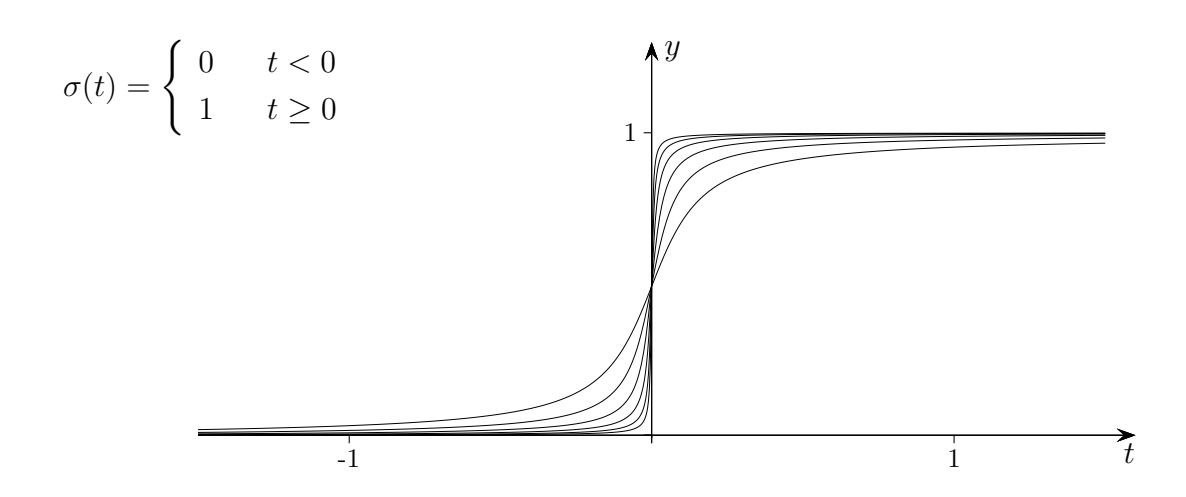

Im approximativen Sinn streben die Ableitungen gegen eine δ-Funktion(enfolge). Eine δ-Funktion ist in Zusammenhang mit einem Grenzwertprozeß zu sehen, bei dem die Breite einer Fläche, z.B. einer Rechteckfläche, auf null zusammengezogen wird, die Höhe andererseits so zunimmt, dass der Flächeninhalt konstant 1 bleibt.

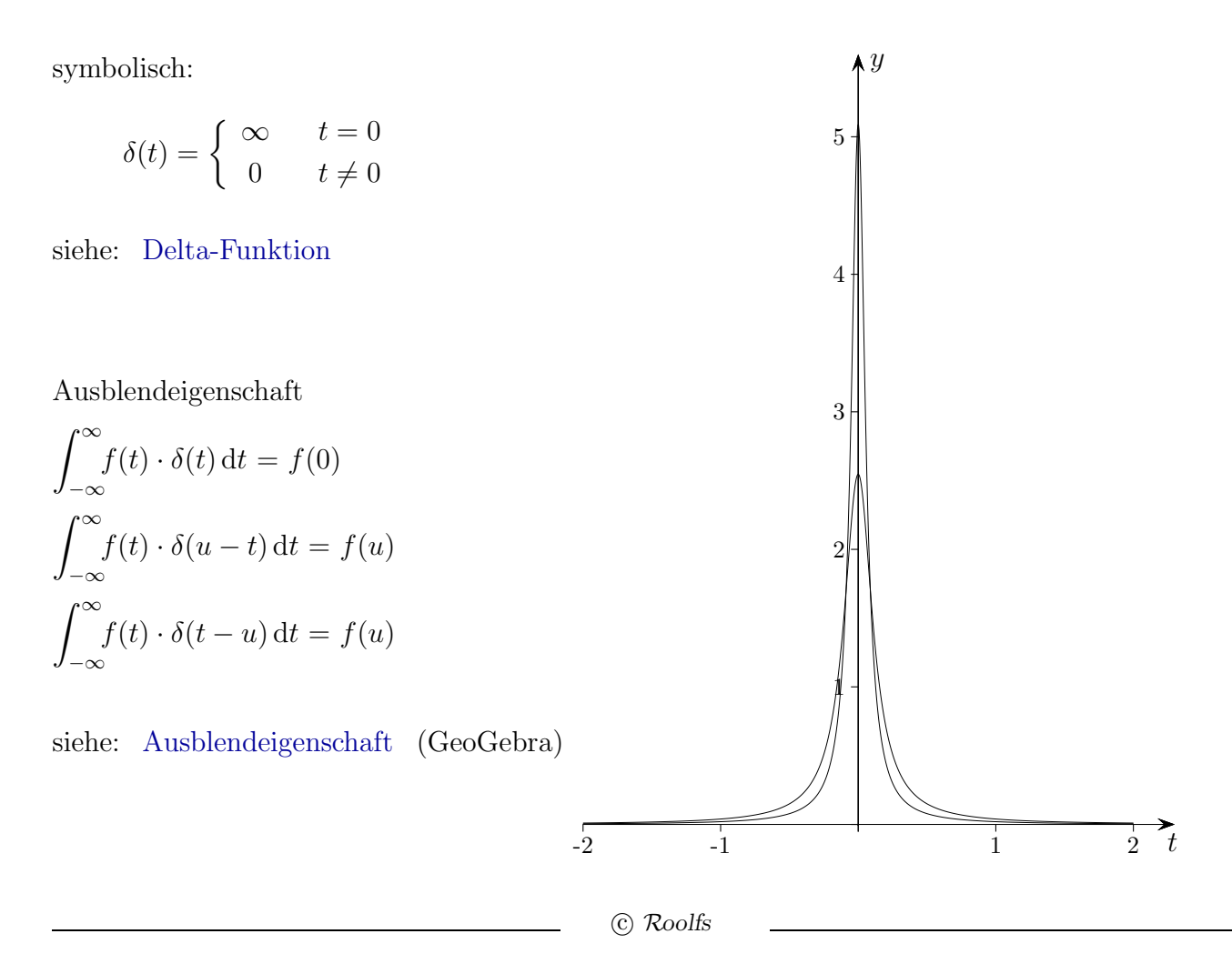

# [↑](#page-0-0) Faltung WolframAlpha

#### <span id="page-9-0"></span>[WolframAlpha](https://www.wolframalpha.com/widgets/view.jsp?id=878b03cb66c0066ae7f51f477446300)

Beispiel

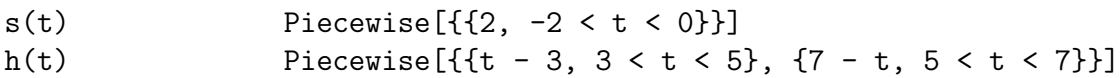

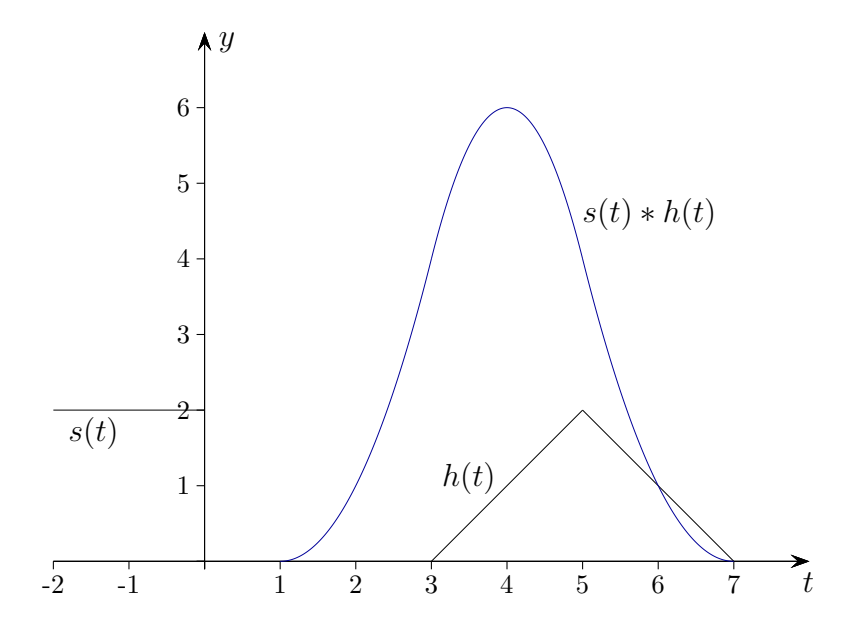

siehe: [Faltung 1](http://groolfs.de/Verschiedenespdf/Faltung1.ggb) [2](http://groolfs.de/Verschiedenespdf/Faltung2.ggb) [3](http://groolfs.de/Verschiedenespdf/Faltung3.ggb) [4](http://groolfs.de/Verschiedenespdf/Faltung4.ggb) [5](http://groolfs.de/Verschiedenespdf/Faltung5.ggb) [6](http://groolfs.de/Verschiedenespdf/Faltung6.ggb) [8](http://groolfs.de/Verschiedenespdf/Faltung8.ggb) [9](http://groolfs.de/Verschiedenespdf/Faltung9.ggb) (GeoGebra)

### [↑](#page-0-0) Grafische Faltung

<span id="page-10-0"></span>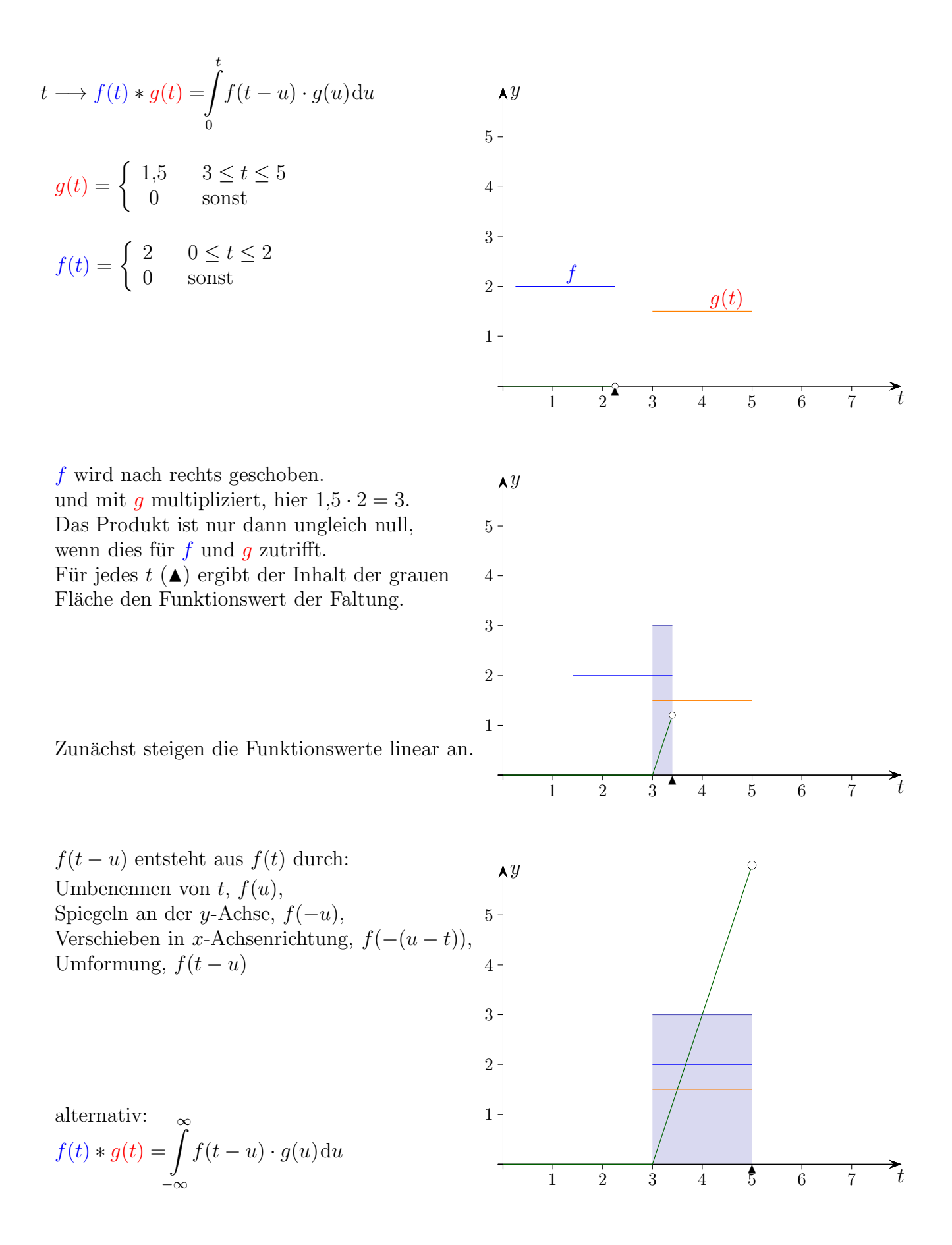

## [↑](#page-0-0) Grafische Faltung

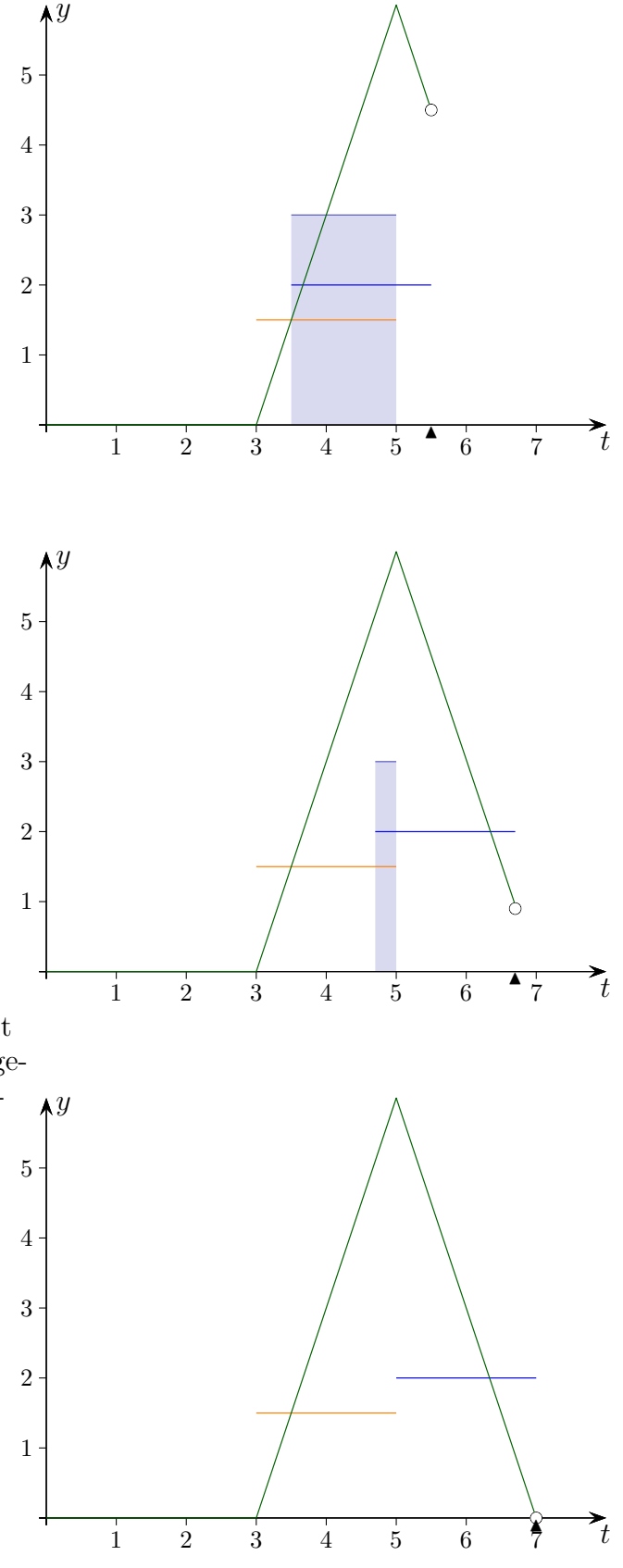

Für die Realisierbarkeit eines Systems in Echtzeit können die Werte eines Ausgangssignals zum gegebenen Zeitpunkt  $t$  nur von Werten des Eingangssignals zu diesem oder einem früheren Zeitpunkt abhängen, nicht jedoch etwa von zukünftigen Werten, Kausalität eines Systems, lat. causa, Ursache, causalis, ursächlich, kausal. Die Funktionswerte von  $f$  und  $g$  ungleich null liegen dann links von t. Bei der alternativen Definition der Faltung besteht diese Forderung nicht.

[↑](#page-0-0) Faltung

<span id="page-12-0"></span>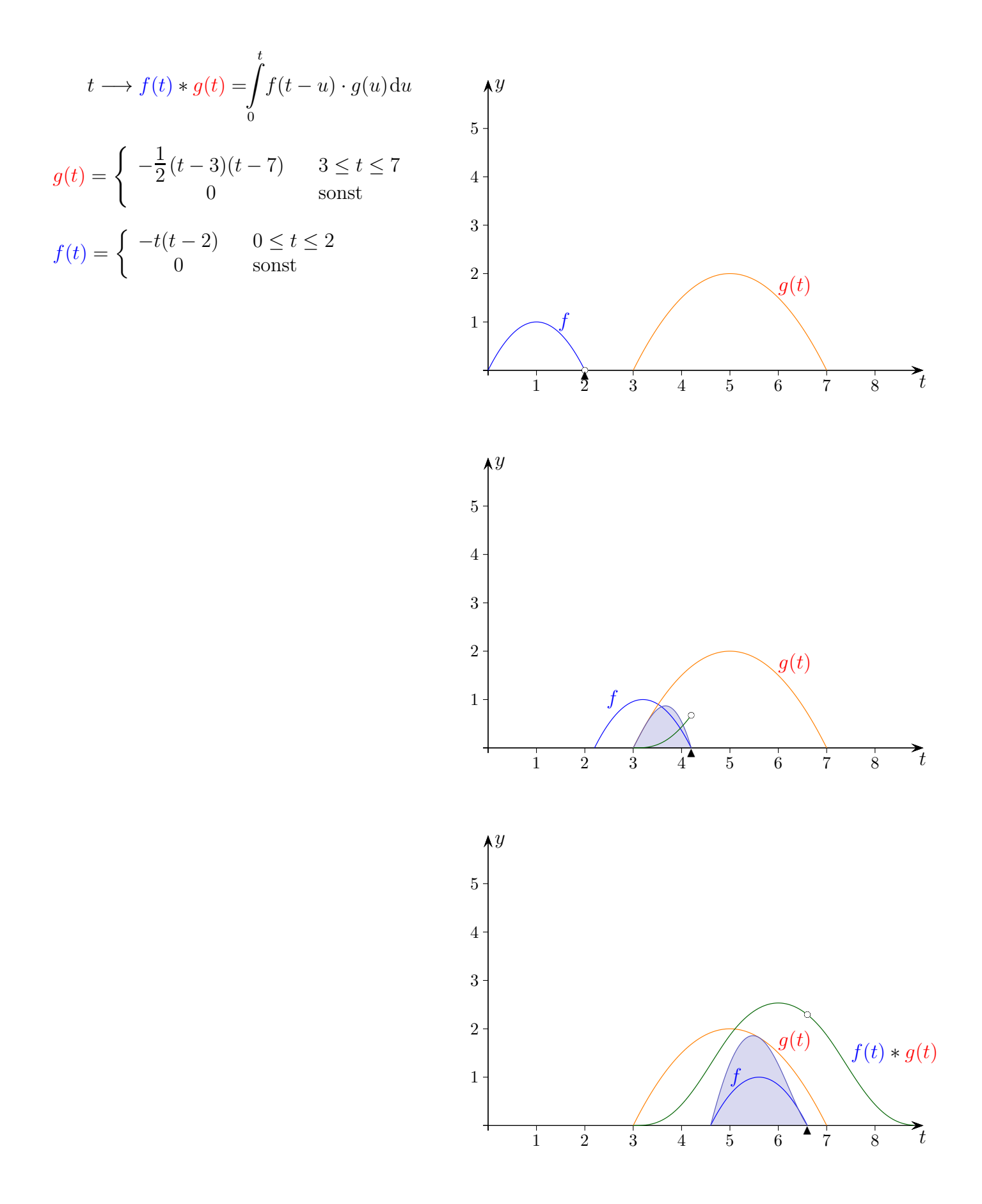

# $\uparrow$ Glättung durch Faltung

<span id="page-13-0"></span>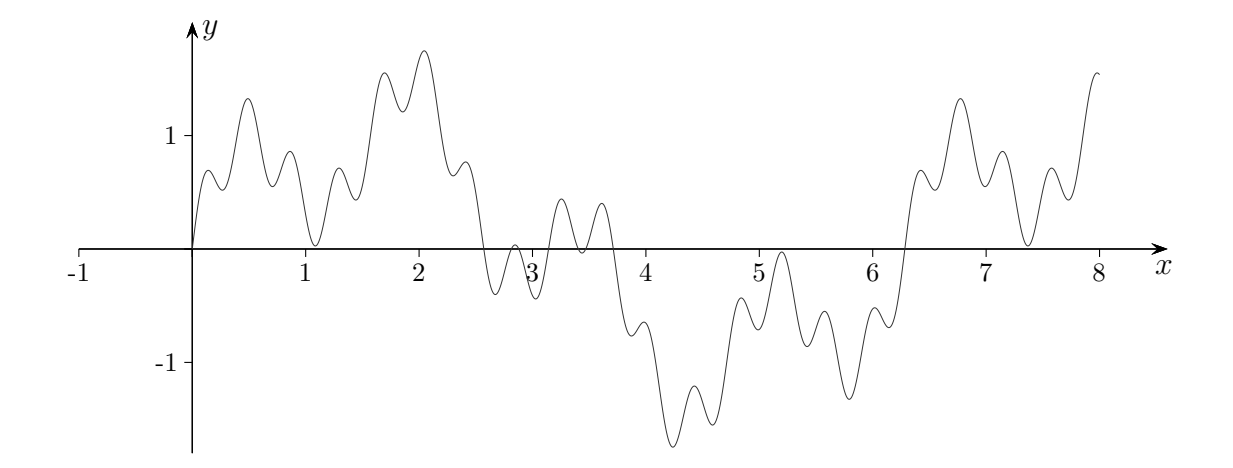

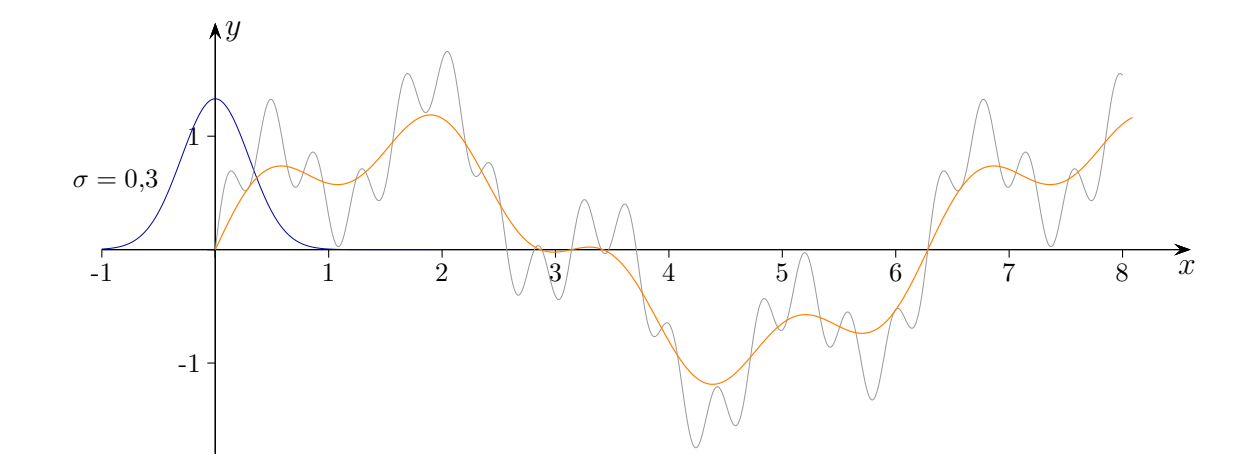

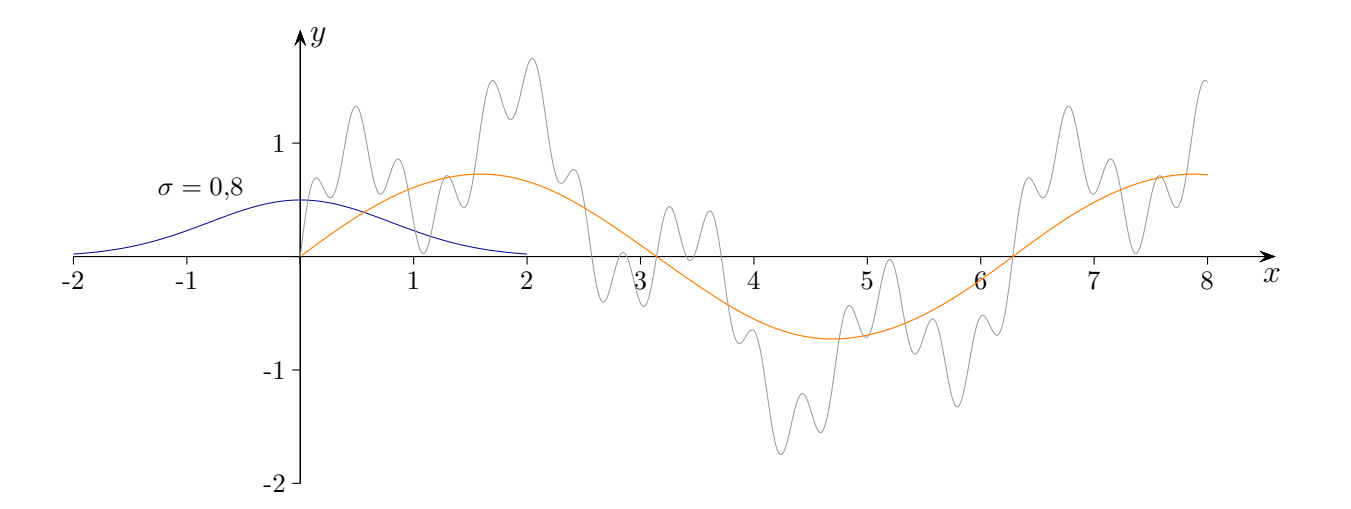

siehe: Glättung (GeoGebra)

#### [↑](#page-0-0) Sampling engl. Stichprobe, Auswahl

<span id="page-14-0"></span>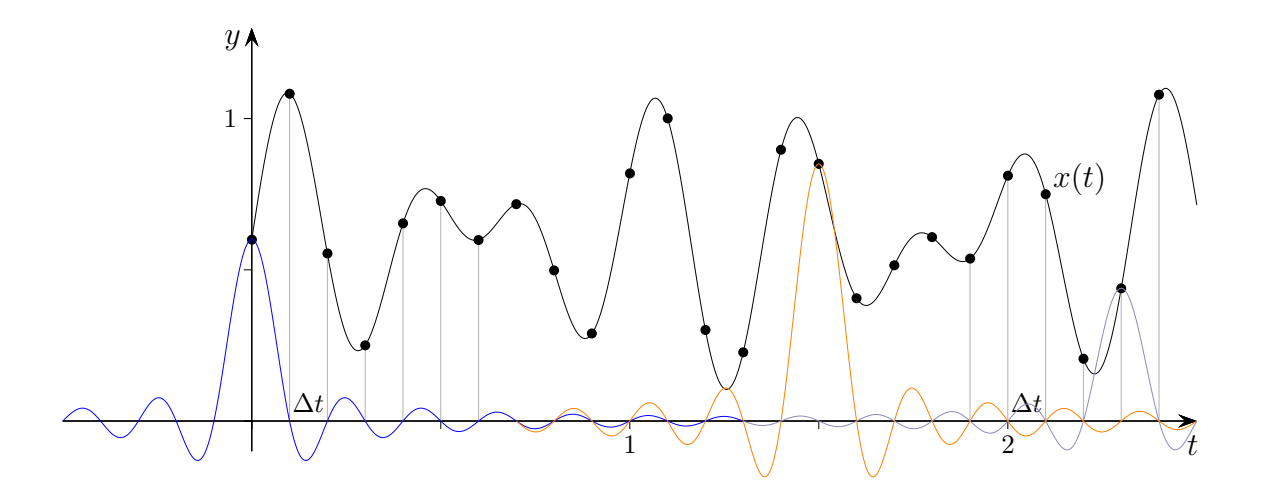

Ein analoges Signal  $x(t)$  kann aufgrund einer Folge von Messwerten ( $\Delta t$  konstant) unter bestimmten Voraussetzungen nach dem Abtasttheorem (Shannon 1948) vollständig rekonstruiert werden. Dazu ist die Abtastfrequenz  $f_a$  mindestens doppelt so groß zu wählen wie die maximale Frequenz  $f_{\text{max}}$ , die im analogen Signal vorhanden ist, hier 3 Hz. Nyquist formulierte dies bereits 1928, allerdings ohne Beweis.

$$
\Delta t = 0.1 < \frac{1}{2f_{\text{max}}}
$$

Die Funktion [Sinus cardinalis](http://groolfs.de/Verschiedenespdf/sinc.ggb)  $\text{sinc}(t) = \frac{\sin(\pi t)}{\pi t}$  mit  $\text{sinc}(0) = 1$  und  $\text{sinc}(n) = 0$ für ganzzahliges  $n$  ist für die Interpolation besonders geeignet.

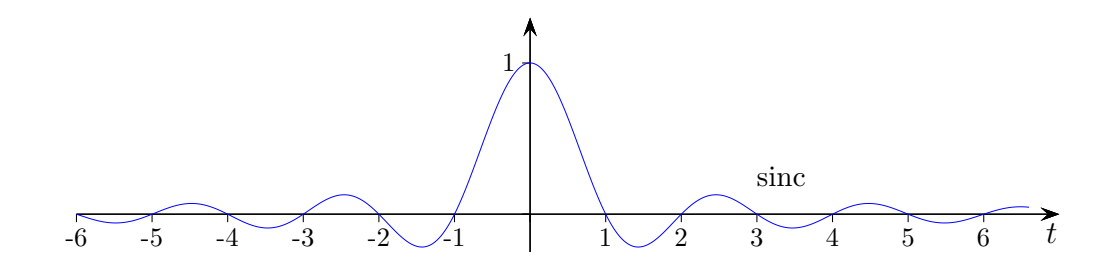

Für jeden Messpunkt wird die sinc-Funktion in der angegebenen Weise (obere Grafik) durch Streckung/Stauchung und Verschiebung angepasst. Da die Nullstellen der sinc-Funktionen nun Vielfache von ∆t sind, werden die Abtastpunkte durch die Summenfunktion exakt interpoliert. Die Graphen von

 $\sum$ 25  $n=0$  $\operatorname{sinc}(t/\Delta t - n) \cdot x[n\Delta t]$  und  $x(t)$  sind auf dem Intervall [0; 2,5] kaum zu unterscheiden.

<span id="page-15-0"></span>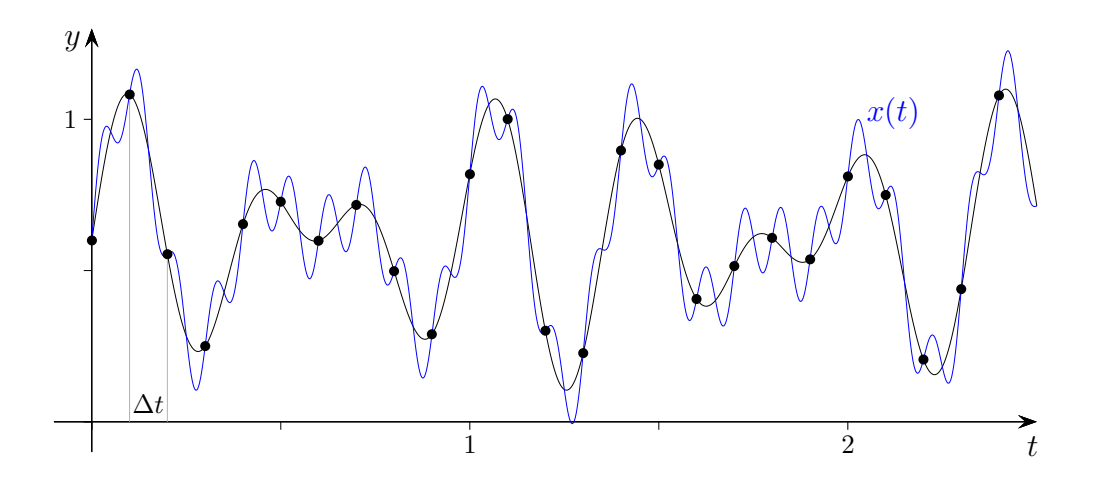

Aufgrund der Messdaten kann das blau gezeichnete Signal  $x(t)$  nicht vollständig rekonstruiert werden. Beim Alias-Effekt werden Frequenzen, die oberhalb der halben Samplingfrequenz (Nyquist-Frequenz) liegen, nicht erkannt. Die Anzahl der Daten ist für das Signal  $x(t)$  zu gering und daher wird bei der Rückwandlung in ein analoges Signal "so getan" (alias = mit anderem<br>Namen), als sei die Umprungsfragueng niedriger gewesen Namen), als sei die Ursprungsfrequenz niedriger gewesen.

Das zu digitalisierende Signal sollte also bandbegrenzt sein (Frequenzen des Signals sind auf ein bestimmtes Frequenzband begrenzt, tiefpaß-gefiltert), um Aliasingeffekte von vornherein auszuschließen.

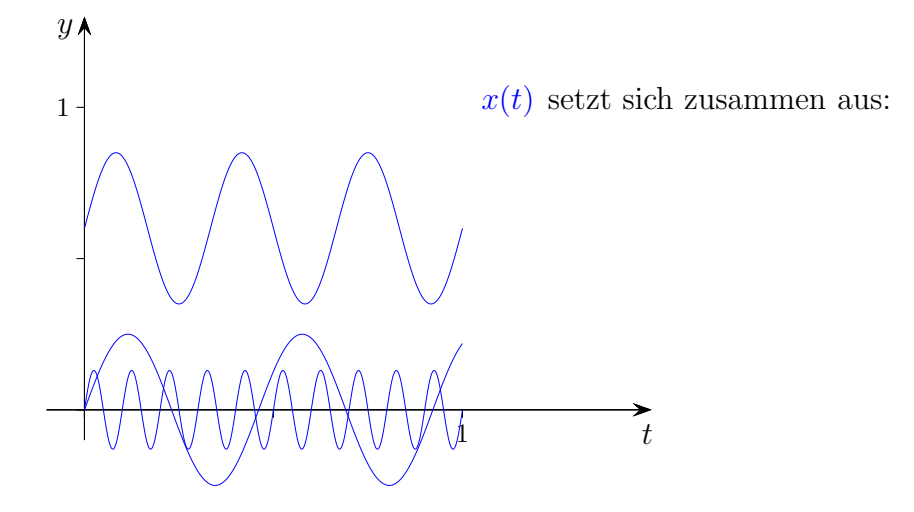

Die Frequenz 10 Hz wird nicht erkannt, da die Abtastfrequenz  $f_a = 10$  Hz nicht mindestens doppelt so groß ist.

## [↑](#page-0-0) Aliasing

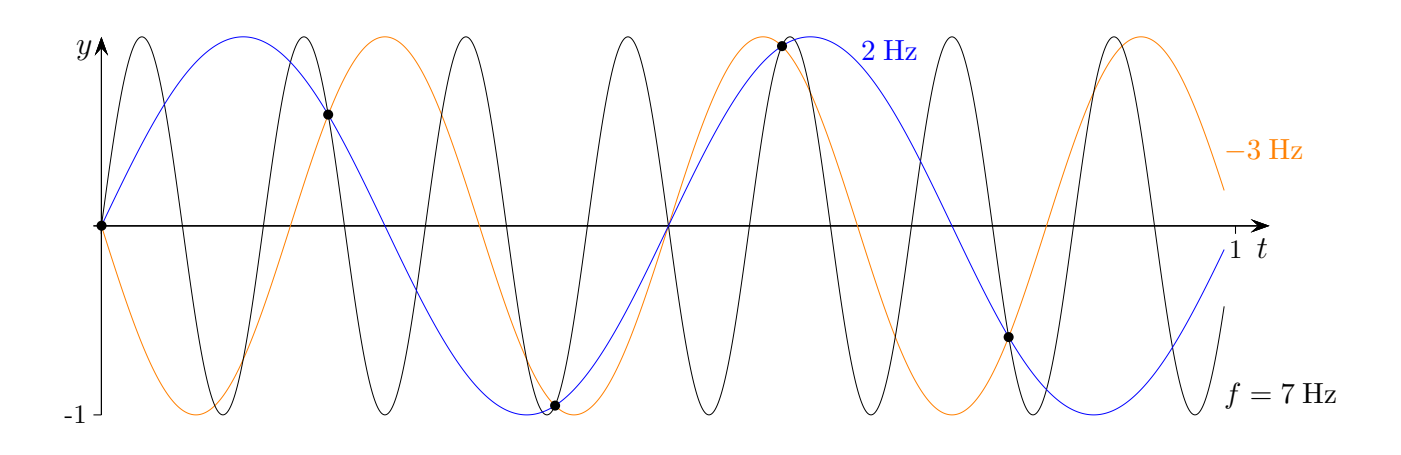

Abtastfrequenz  $f_a = 5$  Hz

Es gibt unendlich viele sin- bzw. cos-Funktionen, die in den Abtastwerten übereinstimmen. Somit kann von den Abtastwerten (Samples) nicht ohne Weiteres auf die abgetastete Funktion (hier mit  $f = 7$  Hz) geschlossen werden.

Die sin-Funktionen mit der Frequenz f stimmen mit denen der Frequenz  $f + kf_a, k \in \mathbb{Z}$ , bei gleicher Phase an den Stützstellen  $n\Delta t$  überein.

$$
\Delta t = \frac{1}{f_{\rm a}}
$$
  

$$
\sin(2\pi (f + kf_{\rm a})n\Delta t) = \sin(2\pi fn\Delta t + 2\pi kf_{\rm a}n\Delta t), \qquad f_{\rm a}\Delta t = 1
$$

$$
= \sin(2\pi fn\Delta t) \qquad \frac{2\pi kn}{}
$$

Dieser Sachverhalt führt dazu, dass ein diskretes Frequenzspektrum  $f_a$ -periodisch ist. Die gemeinhin übliche Begründung mit einem Dirac-Kamm erschließt sich mir nicht.

## [↑](#page-0-0) Abtasttheorem

<span id="page-17-0"></span>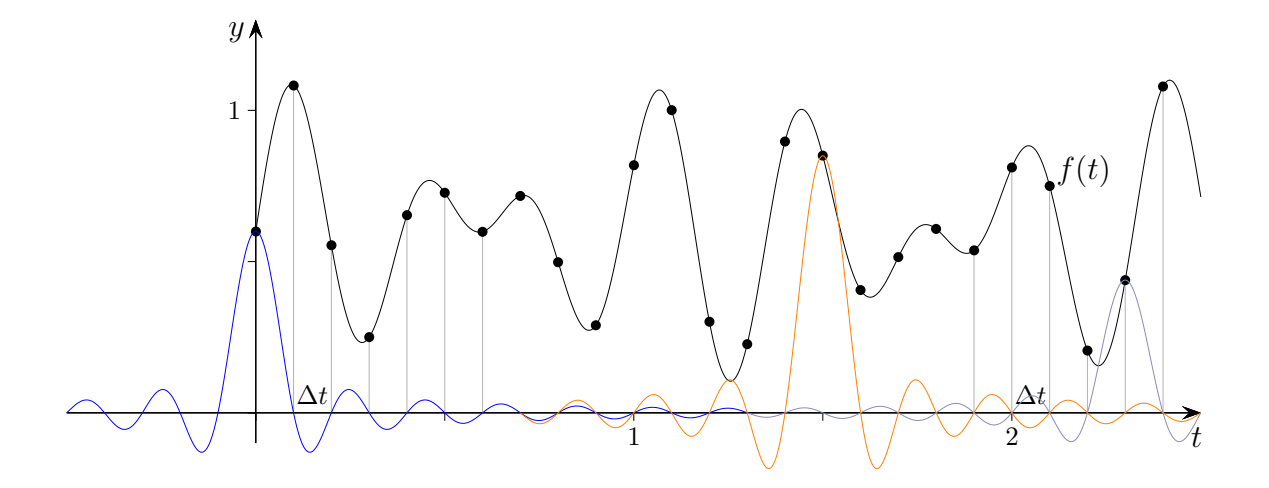

Nach dem Abtasttheorem kann das analoge Signal  $f(t)$  exakt rekonstruiert werden, wenn die Abtastfrequenz  $f_a$  mindestens doppelt so groß ist wie die maximale Frequenz  $f_{\text{max}}$  in  $f(t)$ ,  $f_a > 2f_{\text{max}}$ . Woher kommt die 2? Nebenbei: Für  $f_a = 2f_{\text{max}}$  lässt sich ein Beispiel konstruieren, bei dem die Aussage nicht zutrifft.

Die Interpolation mit  $g(t) = \sum \text{sinc}(t/\Delta t - n) \cdot f(n\Delta t)$  verläuft durch die Abtastpunkte. Um zu zeigen, dass die Übereinstimmung auch für alle Zwischenwerte gilt, weisen wir nach, dass  $g(t)$  keine höheren Frequenzen als  $f(t)$  enthält.

Die höchste Frequenz von  $\text{sinc}(t) = \frac{\sin(\pi t)}{\pi t}$  ist  $\frac{1}{2}$ . Das ergibt die Berechnung der Fouriertransformierten der sinc-Funktion,  $\omega = \pi = 2\pi \cdot \frac{1}{2}$  $\frac{1}{2}$ .

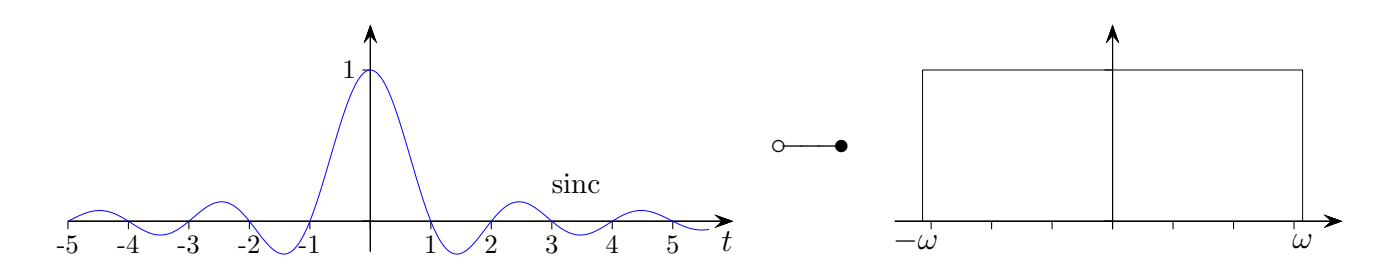

Die maximale Frequenz in  $g(t)$  ist dann  $\frac{1}{2\Delta t}$ , da sich durch die Stauchung  $t/\Delta t$  die Frequenz (Schwingungen pro Sekunde) um den Faktor  $1/\Delta t$  erhöht. Die Verschiebung  $(t/\Delta t-n)$  hat auf die Frequenz keinen Einfluss.

Mit  $f_a = \frac{1}{\Delta}$  $\frac{1}{\Delta t}$  ist die maximale Frequenz in  $g(t)$  somit  $\frac{f_a}{2}$ . In  $f(t)$  dürfen es keine höheren sein, d. h. es muss  $f_{\text{max}} < \frac{f_a}{2}$  $\frac{a}{2}$  gelten.

Zum Nachweis, dass  $g(t)$  mit  $f(t)$  übereinstimmt, wird die Übereinstimmung der Fourier-Transformierten  $\hat{g}(t)$  und  $\hat{f}(t)$  gezeigt.  $\hat{g}(t)$  erweist sich als Fourier-Reihe von  $\hat{f}(t)$ . Das wird später weiter ausgeführt.

© Roolfs

## [↑](#page-0-0) Abtasttheorem, diskrete Betrachtung

<span id="page-18-0"></span>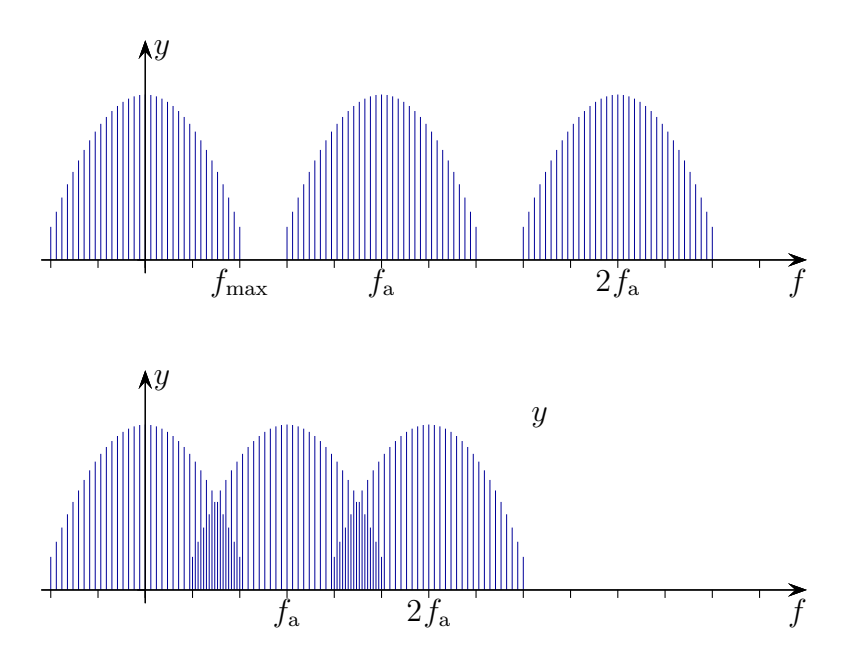

Die digitale Verarbeitung von Signalwerten ist diskret.

Die Abbildungen sind typisch für diskrete Spektren.

Ein Spektrum erscheint mit der Periode $f_\mathrm{a}$ Die Überlappung - und damit ein verfälschtes Spektrum - liegt dann vor, wenn  $f_{\rm a} < 2f_{\rm max}$ ist. Die Spektren stoßen für $f_{\rm a} = 2f_{\rm max}$ aneinander. Auf diese Weise kann die Aussage des Abtasttheorems veranschaulicht werden.

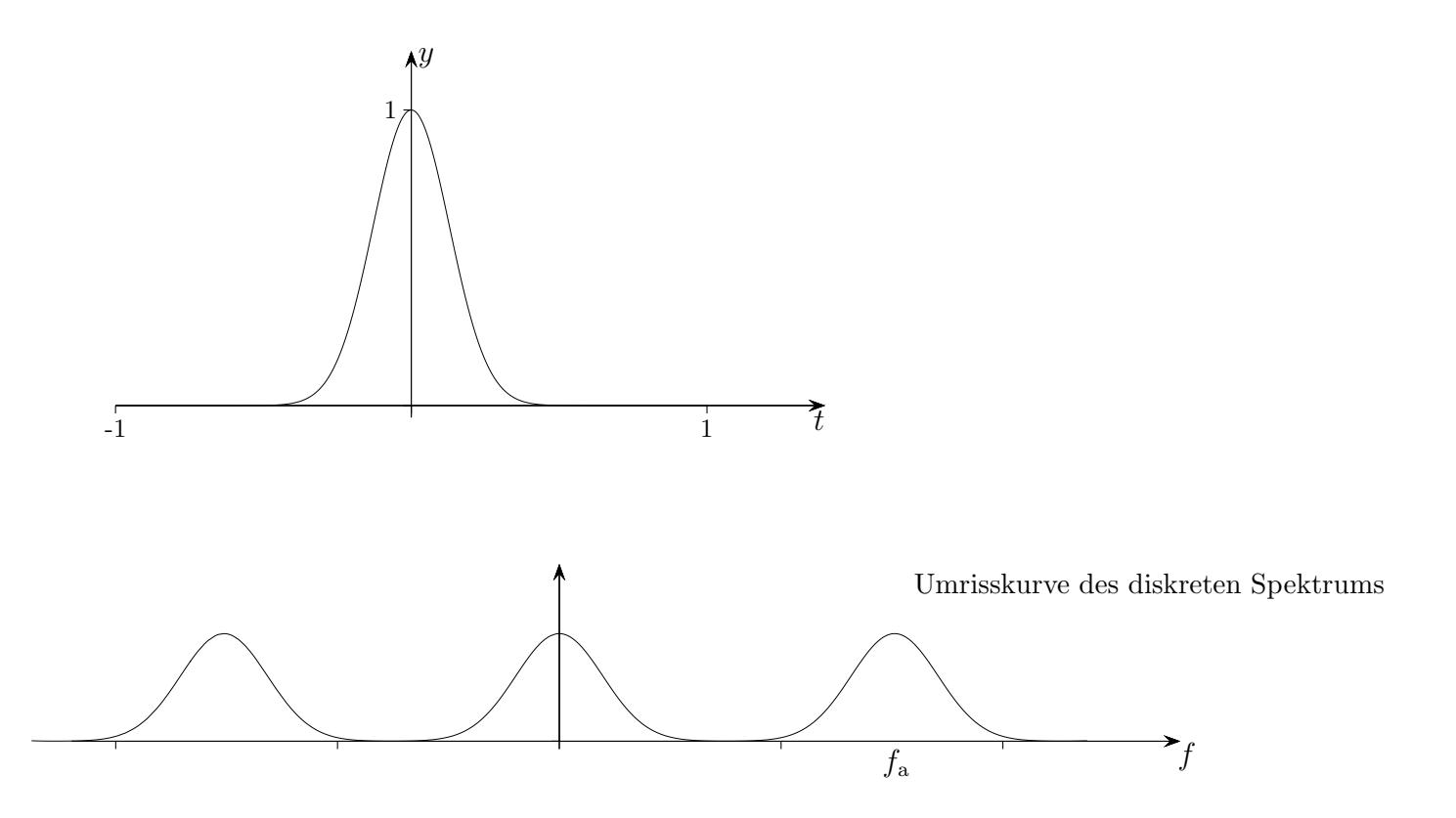

#### [↑](#page-0-0) Periodische Abtastung

<span id="page-19-0"></span>Das Abtasten einer Funktion f erfolgt mathematisch durch Multiplikation von f mit einer Abtastfunktion  $g(t)$ . Hierzu eignet sich eine periodische Rechteckfunktion mit konstanter Höhe 1. Die Abtastfrequenz  $\omega_0$  wird von besonderer Bedeutung sein. Um diese Situation im Spektralbereich zu untersuchen, denken wir uns  $g(t)$  in der Darstellung als komplexe Fourier-Reihe und betrachten die Fourier-Transformierte des Produkts dieser Fourier-Reihe mit  $f(t)$ .

$$
\begin{pmatrix}\ny \\
f(t) \\
g(t) \\
\hline\n\end{pmatrix}
$$

1. 
$$
g(t) = \sum_{n = -\infty}^{\infty} c_n e^{in\omega_0 t} \quad \circ \quad \bullet \quad 2\pi \sum_{n = -\infty}^{\infty} c_n \delta(\omega - n\omega_0)
$$

Fourier-Transformierte der Fourier-Reihe von  $q(t)$ 

2. 
$$
f(t) \cdot g(t) \quad \circ \quad \bullet \quad \frac{1}{2\pi} \hat{f}(\omega) * \hat{g}(\omega),
$$

$$
\hat{f}(\omega) * \hat{g}(\omega) = \int_{-\infty}^{\infty} \hat{f}(\omega - u) \hat{g}(u) \, \mathrm{d}u
$$

$$
f(t) \cdot \sum_{n=-\infty}^{\infty} c_n e^{in\omega_0 t} \quad \circ \quad \bullet \quad \frac{1}{2\pi} \int_{-\infty}^{\infty} 2\pi \sum_{n=-\infty}^{\infty} c_n \hat{f}(\omega - u) \delta(u - n\omega_0) du, \qquad \omega_0 = \frac{2\pi}{T}
$$

$$
\circ \quad \bullet \quad \sum_{n=-\infty}^{\infty} c_n \int_{-\infty}^{\infty} \hat{f}(\omega - u) \delta(u - n\omega_0) du
$$

$$
\circ \quad \bullet \quad \sum_{n=-\infty}^{\infty} c_n \hat{f}(\omega - n\omega_0)
$$

Das Ergebnis ist die  $\omega_0$ -periodisch fortgesetzte Fourier-Transformierte von f. Eine Rekonstruktion von  $f$  ist nur möglich, wenn es hierbei zu keiner Uberlappung kommt.

## <span id="page-20-0"></span>[↑](#page-0-0) Periodizität der diskreten Fourier Transformation

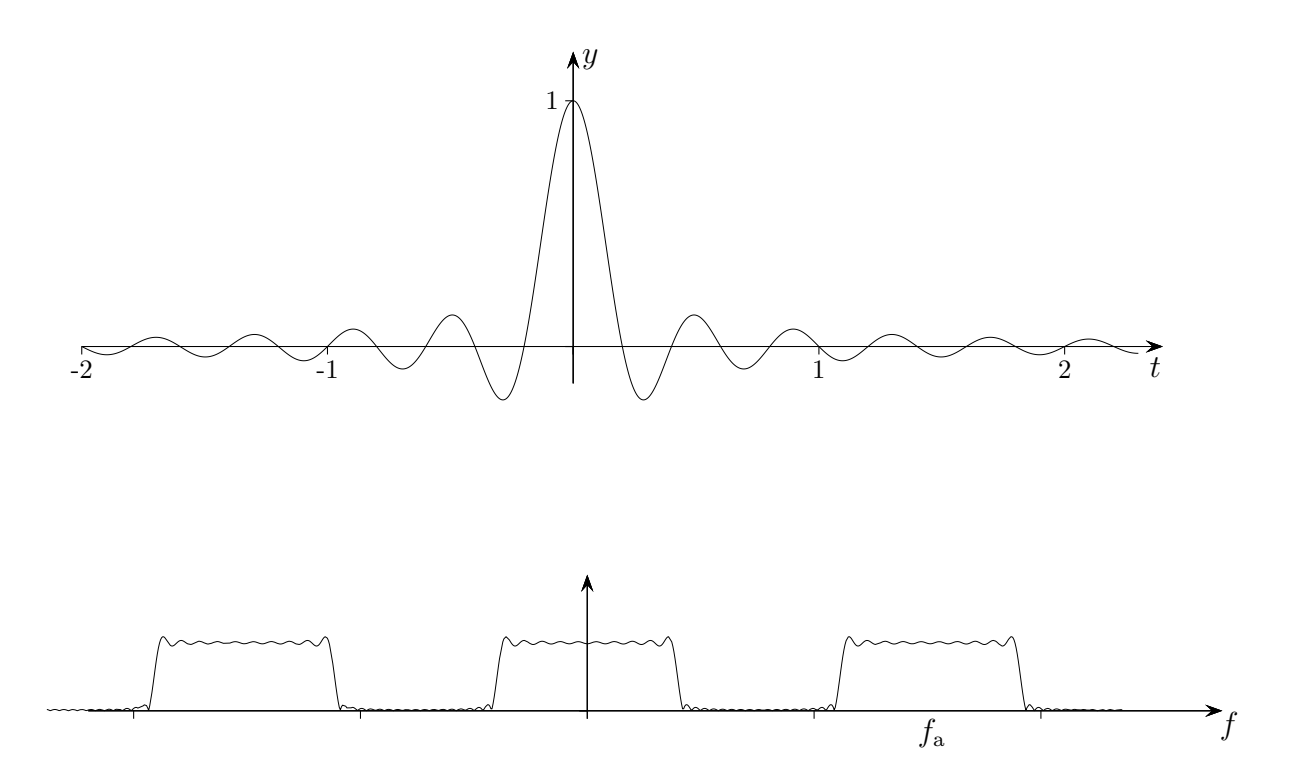

Umrisskurve des diskreten Spektrums (mit Geogebra)

 $e^{i\omega t} = \cos \omega x + i \sin \omega t$ ,  $\omega = \frac{2\pi}{T}$  $\frac{2\pi}{T}$ , ist T-periodisch, die Fouriertransformierte  $F(\omega) = \int_{0}^{\infty} f(t) e^{-i\omega t} dt$  (Variable  $\omega$ ) ist jedoch aperiodisch, −∞ da die Umformung  $e^{-i\omega t} = (e^{-i\omega})^t$  für  $t \in \mathbb{R}$  falsch ist! Sie ist nur für  $t \in \mathbb{Z}$  gültig. Tritt für eine diskrete Version von F an die Stelle des Integrals  $\int$  die Summation  $\sum$ , so erscheint die Periodizität wieder.

Geogebra [Version 1](http://groolfs.de/Verschiedenespdf/Fourier_Transform1.ggb) [2](http://groolfs.de/Verschiedenespdf/Fourier_Transform2.ggb) [3](http://groolfs.de/Verschiedenespdf/Fourier_Transform3.ggb)

 $\uparrow$   $\qquad \qquad \odot$  Roolfs

#### [↑](#page-0-0) Diskrete Fourier Transformation

<span id="page-21-0"></span>Mit der DFT wird das Frequenzspektrum eines analogen Signals approximiert.

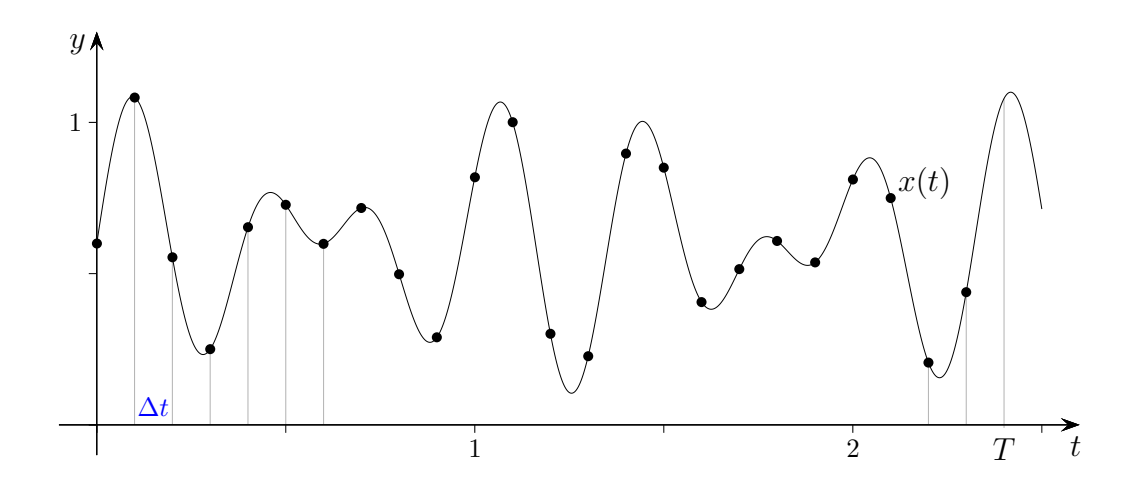

Im Zeitraum  $[0, T]$  werden N Messwerte  $x[0], x[1], \ldots, x[N-1]$  aufgenommen,  $\Delta t = \frac{T}{N}$  $\frac{1}{N}$ . Die Abtastfrequenz beträgt  $f_a = \frac{N}{T}$  $\frac{N}{T}$ . Wir nehmen an, dass sich das Signal mit der Periode T fortsetzt - auch wenn das in der Regel nicht zutrifft - und verwenden die Theorie der komplexen Fourier-Reihen, um das Frequenzspektrum zu ermitteln. In einer Fourier-Reihe treten nur Frequenzen  $n\omega$  auf, also Vielfache der Grundfrequenz  $\omega = \frac{2\pi}{T}$  $\frac{2\pi}{T}$ .

$$
c_n = \frac{1}{T} \int_0^T x(t) e^{-in\omega t} dt
$$
ke  
\n
$$
\approx \frac{1}{T} \sum_{k=0}^{N-1} \underbrace{x[k \cdot \Delta t]}_{a_k} e^{-in\omega k \cdot \Delta t} \Delta t
$$
dt  
\n
$$
= \frac{1}{N} \sum_{k=0}^{N-1} a_k \cdot e^{-in\frac{2\pi}{T}k \cdot \Delta t} \frac{1}{T}
$$
  
\n
$$
= \frac{1}{N} \sum_{k=0}^{N-1} a_k \cdot \zeta_N^{k \cdot n}
$$
l  
\nDFT [n\omega]

komplexe Amplitude der Frequenz  $n\omega$ 

 $\Delta t$  diskrete Näherung für das Integral

$$
\frac{1}{T}\,\Delta t = \frac{1}{T}\cdot\frac{T}{N} = \frac{1}{N},\ \ \omega = \frac{2\pi}{T}
$$

$$
N\text{-te Einheitswurzel} \quad \zeta_N = e^{-2\pi i \cdot \frac{1}{N}}
$$

 $c_{-n}$  ist konjugiert komplex zu  $c_n$ .

Wegen  $\zeta_N^{k \cdot (n+N)} = \zeta_N^{k \cdot n} \cdot \zeta_N^{k \cdot N}$  und  $\zeta_N^{k \cdot N} = 1$  wiederholen sich die N Werte mit der Periode N.  $N c_n = \text{DFT}[n\omega] = \text{DFT}[(n+N)\omega] = \text{DFT}[n\omega] + \text{DFT}[N\omega], N\omega = N\frac{2\pi}{T}$  $\frac{2\pi}{T} = 2\pi \frac{N}{T}$  $\frac{N}{T} = 2\pi f_a$ Das Frequenzspektrum für die Abtastwerte hat somit die Periode  $2\pi f_a$ .

Mit den komplexen Zahlen  $c_n$  können die Amplituden von N Frequenzen berechnet werden, siehe [Fourier-Reihe.](http://groolfs.de/Verschiedenespdf/FourierReihe.pdf) Zur FFT-Berechnung der DFT siehe [Vandermonde-Determinante.](http://groolfs.de/Verschiedenespdf/Vandermonde.pdf)

#### [↑](#page-0-0) Diskrete Fourier Transformation, anschaulich

<span id="page-22-0"></span>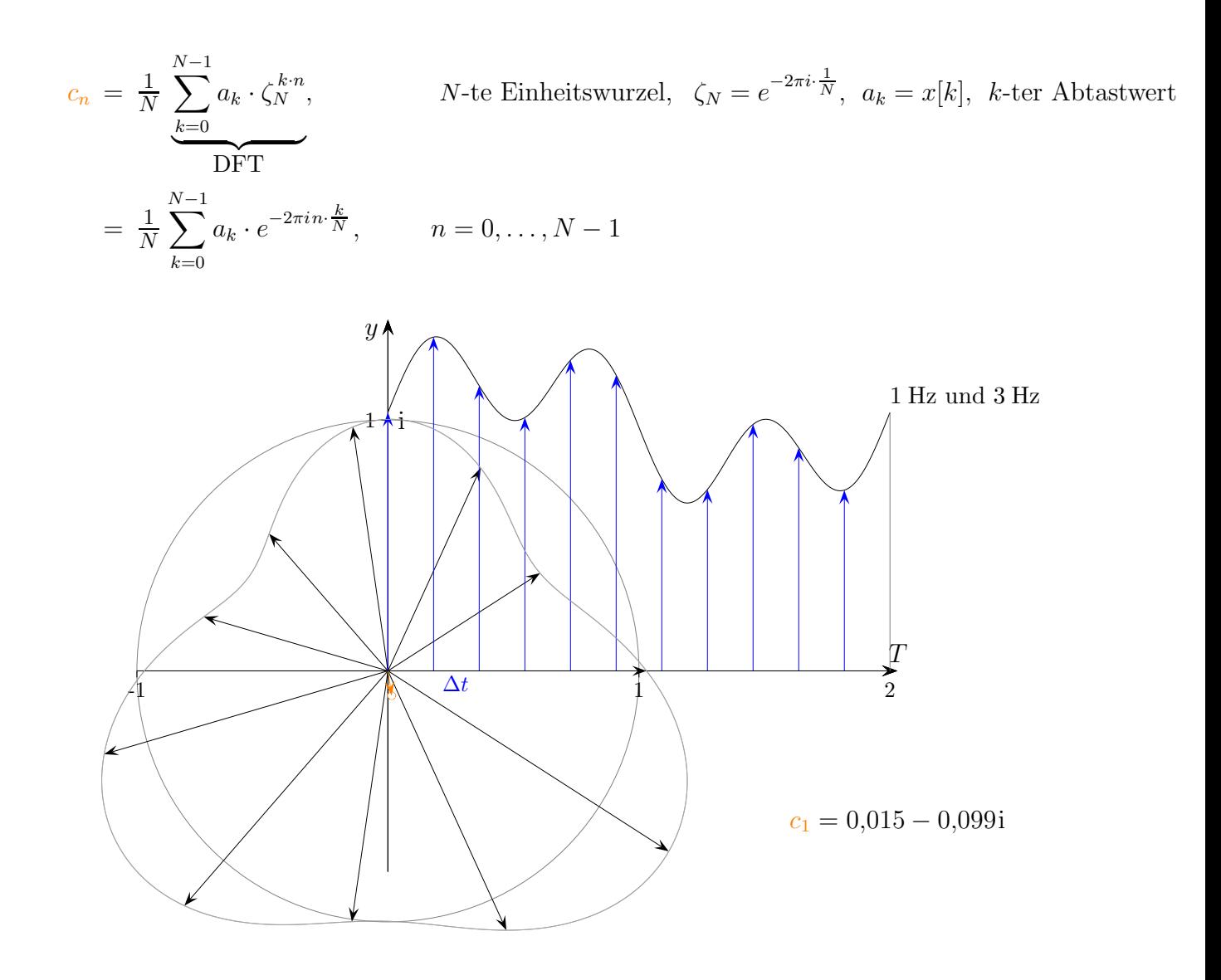

Der Summenterm für  $c_n$  kann so gelesen werden, dass z.B. für  $n = 1$  die blau gezeichneten Vektoren gleichmäßig um den Ursprung der komplexen Ebene gruppiert werden und hiervon der mittlere Vektor (Schwerpunkt) ermittelt wird. Man vergleiche den Verlauf der beiden Kurven. Dem 1. blauen Vektor auf der i-Achse ist der Vektor auf der Zeitachse zugeordnet. Für  $n = 2$ wird der Kreis zweimal durchlaufen, usw., siehe nächste Seite.

Die DFT berechnet aus N Abtastwerten  $x[n]$  in einem Zeitfenster der Länge  $T = N\Delta t$ N komplexe Spektralwerte im Frequenzbereich [0,  $f_a$ ],  $f_1 = 1/T$ ,  $f_2 = 2/T$ ,  $f_a = N/T$ . Die Frequenzauflösung ist also umgekehrt proportional zur Länge des Zeitfensters  $T$ . Interessant ist nur die erste Hälfte des DFT-Spektrums, denn es ist  $x[N-m]$  konjugiert komplex zu  $x[m], m = 1, \ldots, N-1.$ 

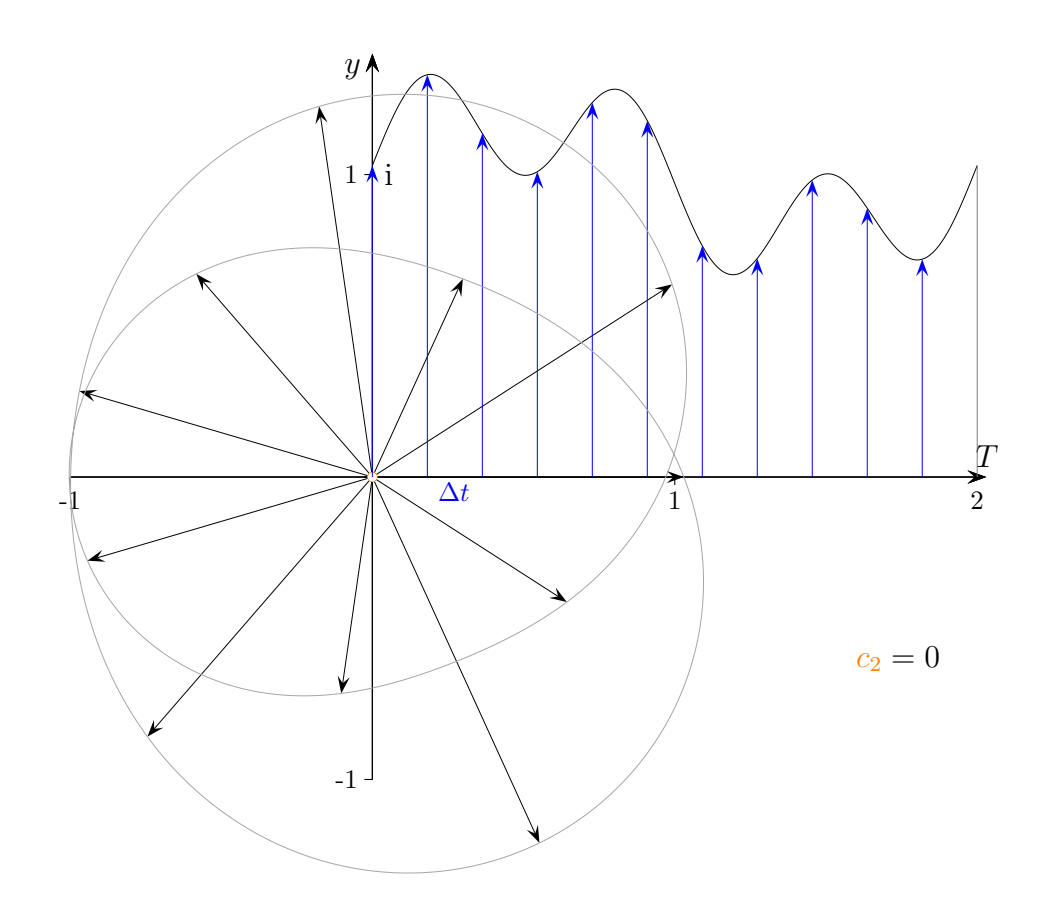

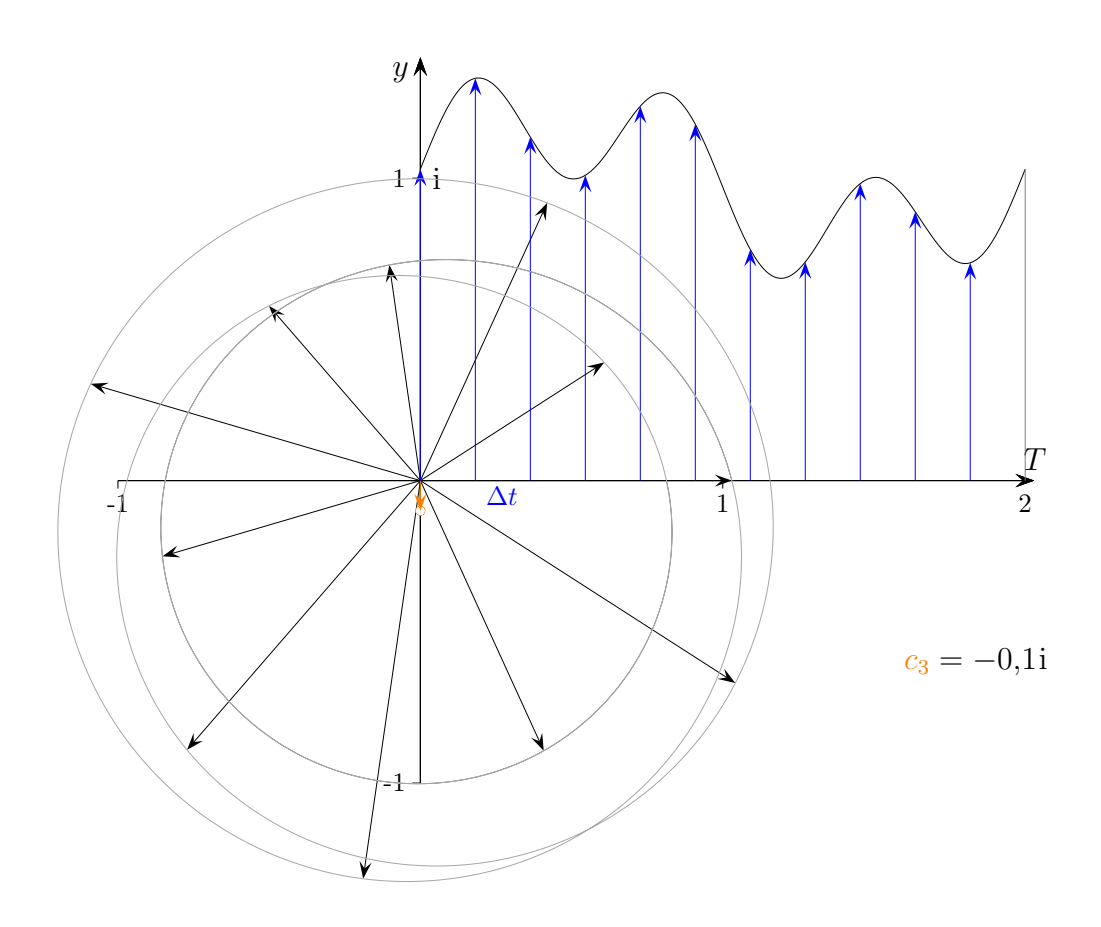

## [↑](#page-0-0) Rechnungen zur Abtastung

<span id="page-24-0"></span>1.  $N = 80$ ,  $f_a = 100$  Hz  $(= N/T) \implies$  $T = 0.8 \text{ s } (= N/f_a)$  $\Delta t = 0.01 \,\text{s} \ \ (=T/N = 1/f_{\rm a})$  $\Delta f = 1.25$  Hz (Spektallinien-Abstand  $1/T = f_a/N = f_1$ , Spektrum bis  $\frac{N/2}{T} = 50$  Hz)

2. 
$$
N = 160
$$
,  $f_a = 100 \, \text{Hz}$   $(= N/T)$   $\implies$ 

 $T = 1.6$  s  $(= N/f_a)$  $\Delta t = 0.01 \text{ s} \quad (=T/N = 1/f_a)$  $\Delta f = 0.625$  Hz (Spektallinien-Abstand  $1/T = f_a/N = f_1$ , Spektrum bis  $\frac{N/2}{T} = 50$  Hz)

3. 
$$
N = 160
$$
,  $f_a = 200 \, \text{Hz}$   $(= N/T)$   $\implies$ 

$$
T = 0.8 \text{ s } (= N/f_a)
$$
  
\n
$$
\Delta t = 0.005 \text{ s } (= T/N = 1/f_a)
$$
  
\n
$$
\Delta f = 1.25 \text{ Hz (Spektallinien-Abstand } 1/T = f_a/N = f_1, \text{ Spektrum bis } \frac{N/2}{T} = 100 \text{ Hz}
$$

4.  $N = 320$ ,  $f_a = 400$  Hz  $(= N/T) \implies$ 

 $T = 0.8$  s  $(= N/f_a)$  $\Delta t = 0,0025 \text{ s} \quad (=T/N=1/f_a)$  $\Delta f = 1.25$  Hz (Spektallinien-Abstand  $1/T = f_a/N = f_1$ , Spektrum bis  $\frac{N/2}{T} = 200$  Hz)  $f_1$  ist die kleinste Frequenz.

### [↑](#page-0-0) Grundlagen

#### <span id="page-25-0"></span>1. [Sinus/Kosinus,](http://groolfs.de/Verschiedenespdf/sin_cos.ggb) [Frequenz](http://groolfs.de/Verschiedenespdf/sin_cos2.ggb)

- 2. e[-Funktion,](http://groolfs.de/Verschiedenespdf/e_x.ggb) kennzeichnende Eigenschaft  $(e^x)' = e^x$ ,  $(e^{kx})' = ke^x$
- 3. Das Rechnen mit komplexen Zahlen ist das Rechnen mit den Punkten  $[a, b]$  in der xy-Ebene, Schreibweise:  $z = [a, b] = a \cdot [1, 0] + b \cdot [0, 1] = a + bi$  mit der Abkürzung i = [0, 1]. Realteil  $a = Re[z]$ , Imaginärteil  $b = Im[z]$

Nach Definition der Sinus- und Kosinusfunktion ist

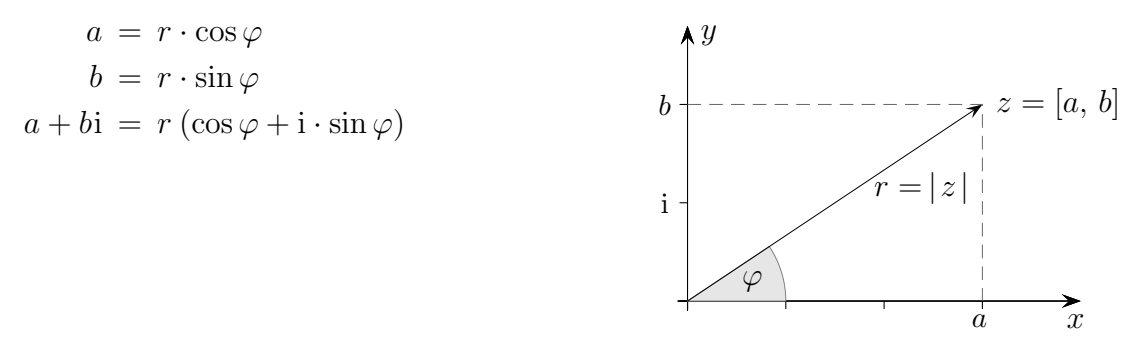

Die Zahl  $z = [a, b] = a + bi$  kann auch durch die Länge (Betrag)  $r = |z|$  und den Winkel  $\varphi$ erfasst werden, den der Zeiger (Ortsvektor) mit der positiven x-Achse einschließt (Polarform). Das Besondere an den komplexen Zahlen ist ihre Multiplikation. Hierbei werden die Beträge multipliziert und die Winkel addiert, siehe [GeoGebra.](http://groolfs.de/Verschiedenespdf/komplex.ggb)

4. Euler-Formel  $e^{ix} = \cos x + i \sin x$ 

Die linke Seite kann als Abkürzung für die rechte Seite gesehen werden. Es kann überprüft werden, dass die Ableitung (das Integral) der linken Seite nach Regeln, die für eine  $e$ -Funktion gelten, mit der Ableitung (dem Integral) der rechten Seite übereinstimmt. Da  $|e^{ix}| = 1$  ist, liegen die Werte auf dem Einheitskreis der komplexen Ebene.

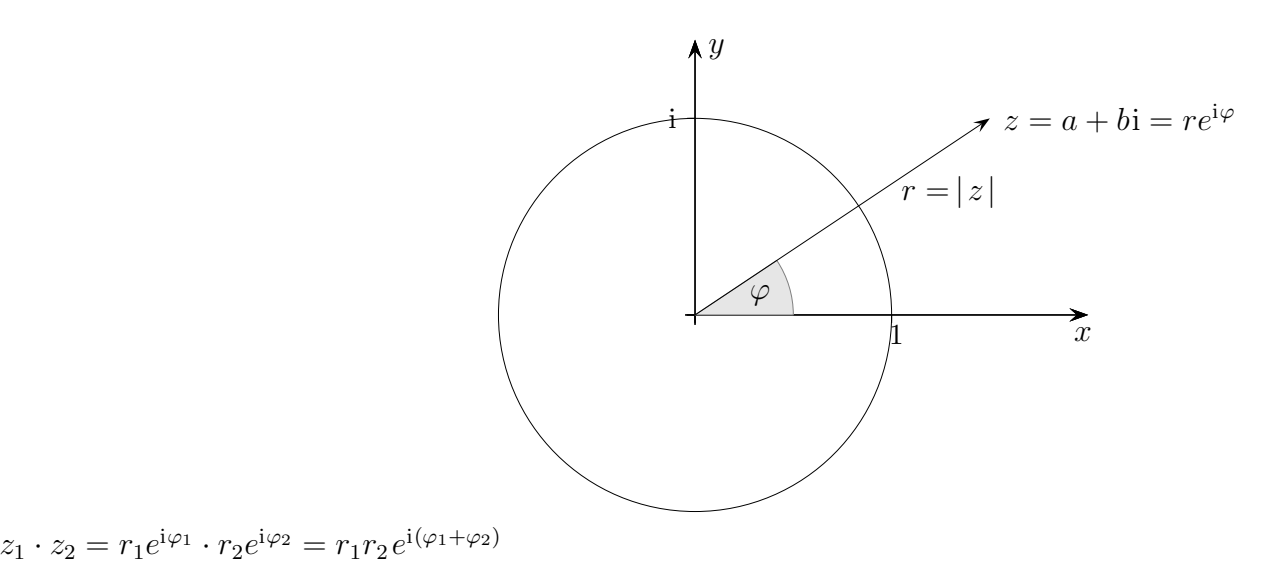

#### 5. Unterschiedliche Darstellungen

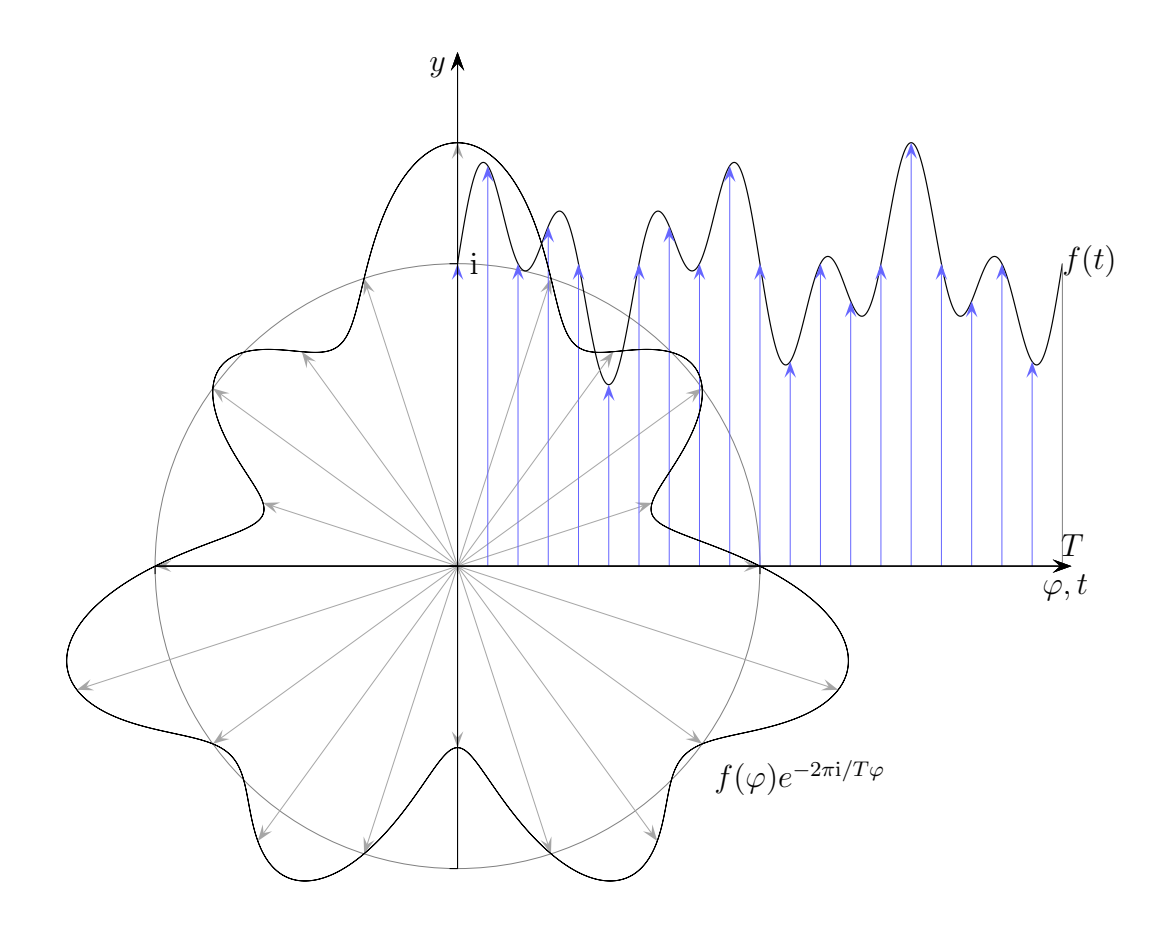

Periodenintervall T Dem 1. blauen Vektor auf der i-Achse ist der Vektor auf der Zeitachse zugeordnet.

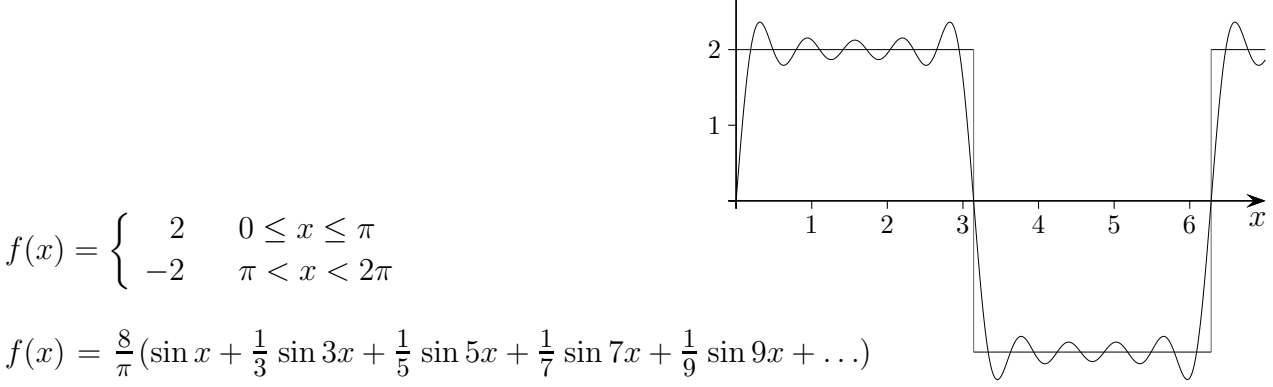

 $\hat{y}$ 

Fourier (1768 - 1830) bewies, dass periodische Funktionen (unter bestimmten Voraussetzungen) durch eine Summe einfacher trigonometrischer Funktionen approximiert werden können. Die Güte der Näherung steigt mit der Anzahl der Summanden, siehe [GeoGebra 1,](http://groolfs.de/Verschiedenespdf/Fourier1.ggb) [2.](http://groolfs.de/Verschiedenespdf/Fourier2.ggb)

Für eine ungerade Funktion (Graph punktsymmetrisch wie  $sin(x)$ ) ist der Ansatz:

$$
f(x) = b_1 \sin x + b_2 \sin 2x + b_3 \sin 3x + b_4 \sin 4x + \dots \qquad | \cdot \sin x | | \cdot \sin 2x | | \cdot \sin 3x | | \dots
$$

Um  $b_1$  zu ermitteln, werden beide Seiten mit sin x multipliziert und integriert, für  $b_2$  mit sin  $2x$ .

$$
\int_0^{2\pi} f(x) \sin x \, dx = b_1 \int_0^{2\pi} (\sin x)^2 + b_2 \int_0^{2\pi} \sin 2x \, \sin x + b_3 \int_0^{2\pi} \sin 3x \, \sin x + b_4 \int_0^{2\pi} \sin 4x \, \sin x + \dots
$$

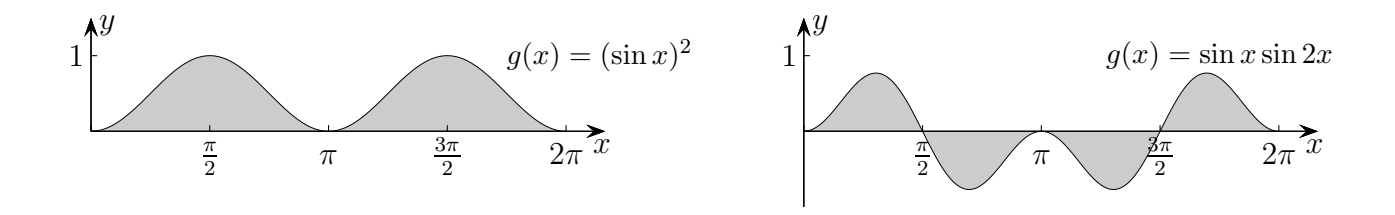

Auf der rechten Seite bleibt stets nur ein Summand übrig. Sei T das Periodenintervall, dann gilt allgemein:

$$
f(x) = \frac{a_0}{2} + \sum_{n=1}^{\infty} \left[ a_n \cos(n\omega x) + b_n \sin(n\omega x) \right], \qquad \omega = \frac{2\pi}{T} \text{ (Grundfrequencies)}
$$
  
\n
$$
a_0 = \frac{2}{T} \int_{T} f(x) dx
$$
  
\n
$$
a_n = \frac{2}{T} \int_{T} f(x) \cos(n\omega x) dx \qquad \text{für } n \ge 1
$$
  
\n
$$
b_n = \frac{2}{T} \int_{T} f(x) \sin(n\omega x) dx
$$

#### 7. Frequenzspektrum

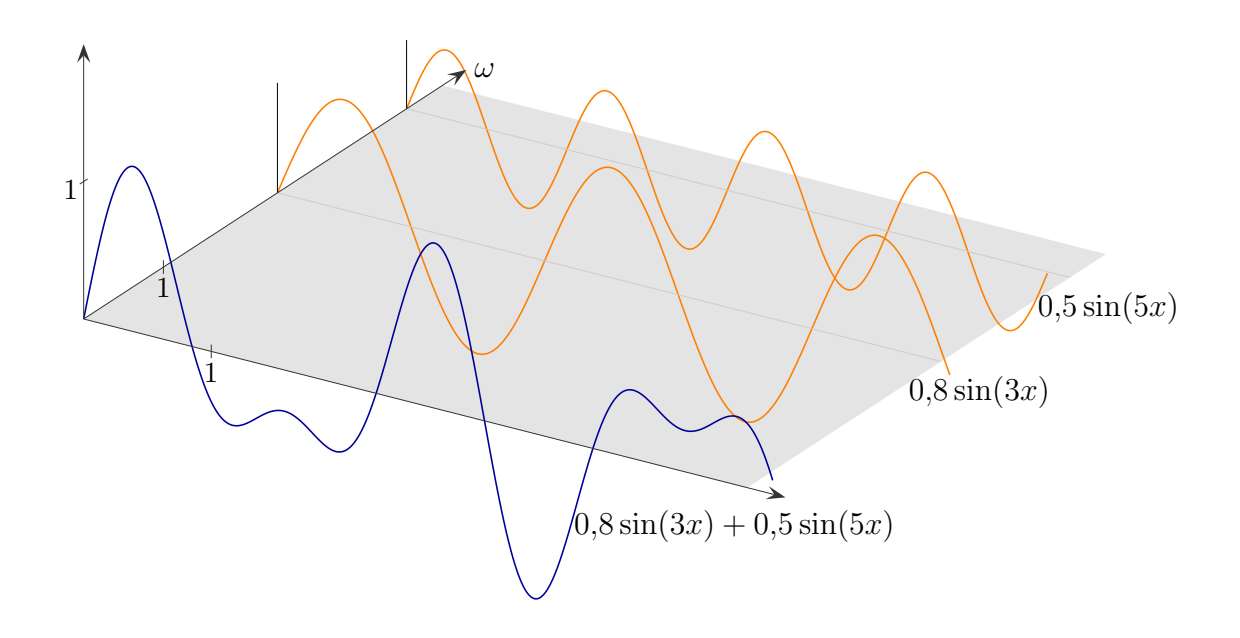

8. Amplitudenspektrum für periodische Rechteck-Impulse Wird die Periodenlänge T verdoppelt, halbiert sich  $\omega$  (umgekehrt proportional). Für $n\geq 1$ ist: 1

$$
a_n = \frac{2}{T} \cdot 2 \cdot \int\limits_0^{\frac{\pi}{2}} 2\cos(n\omega x) dx = \ldots = \frac{4}{\pi n} \sin \frac{\omega n}{2}, \qquad \omega = \frac{2\pi}{T}, \quad T = \frac{2\pi}{\omega}.
$$

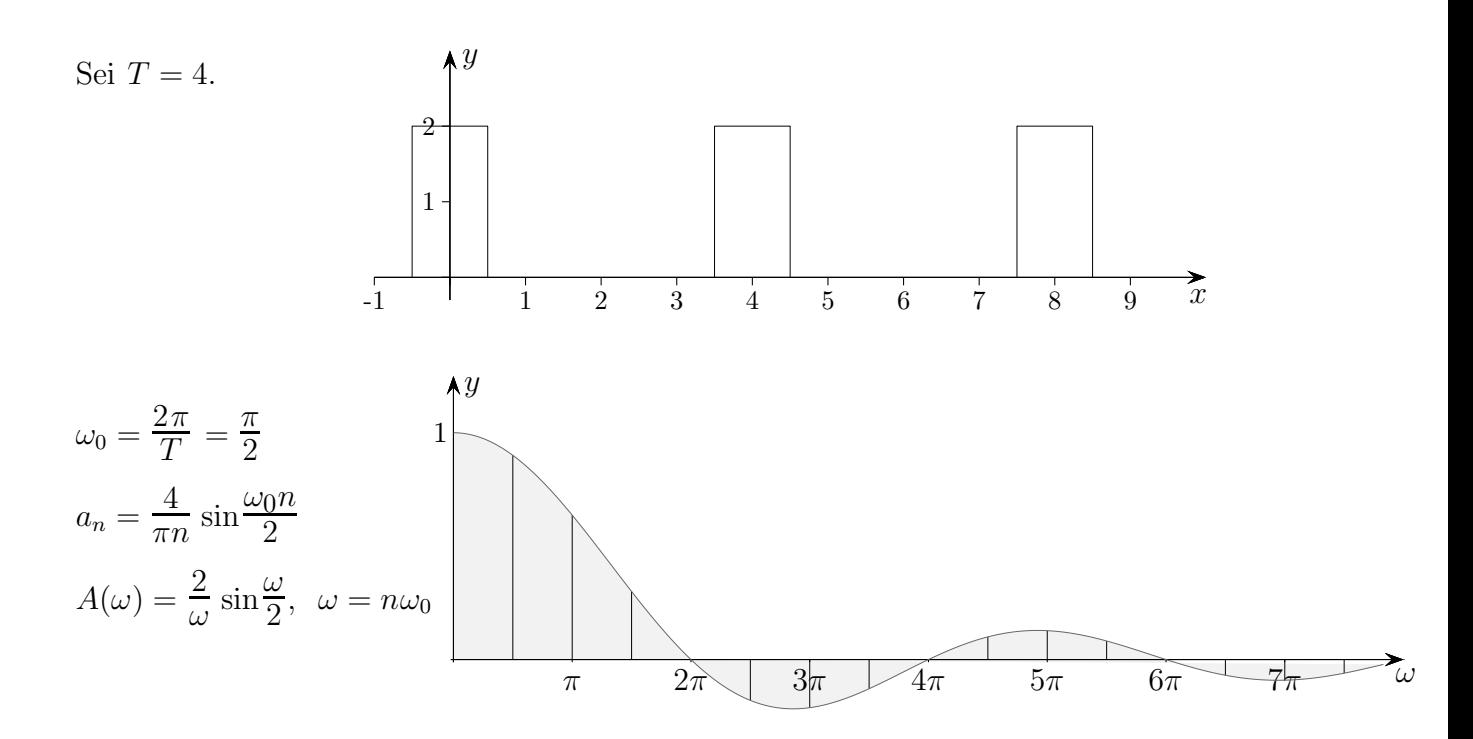

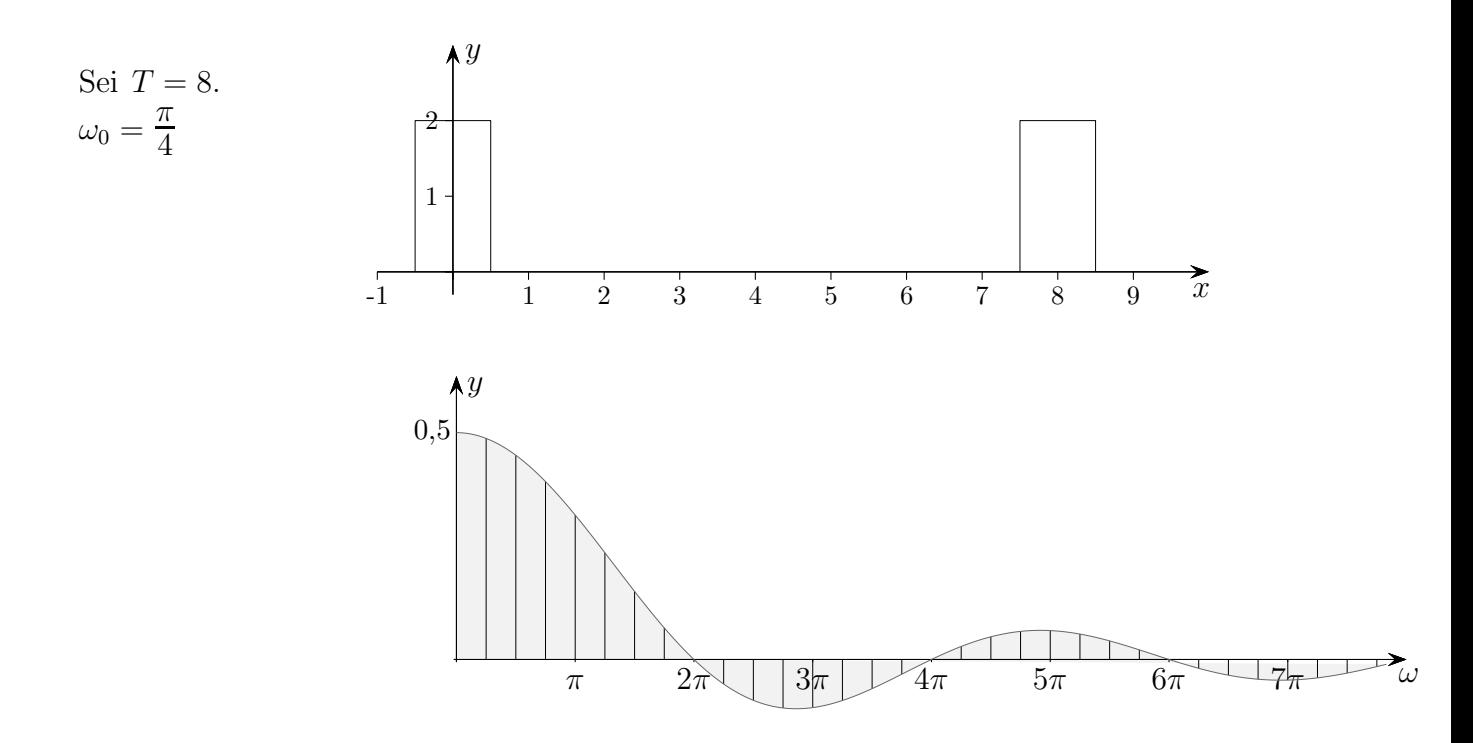

Für $T\longrightarrow\infty$ entsteht ein kontinuierliches Spektrum.

9.

10.

11.

12.

13.

#### [↑](#page-0-0) Quantisierung eines Signals

<span id="page-30-0"></span>Nehmen wir an, ein analoges Signal mit Werten im Bereich [0, . . . , 5] V ist digital zu speichern.

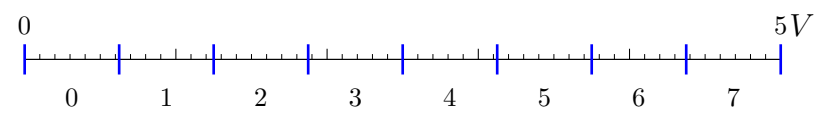

Es soll genügen, den Bereich in  $2^3 = 8$  gleich lange Intervalle, durchnummeriert von 0 bis 7, zu zerlegen und die analogen Werte jeweils eines Intervalls nicht weiter zu unterscheiden. Die Quantisierungseinheit beträgt somit:  $Q_{E} = \frac{5}{8}$  $\frac{9}{8} = 0,625$  V.

$$
\begin{array}{c|cccc}\n0 & & & & 5V \\
 & & & & & \\
\hline\n000 & 001 & 010 & 011 & 100 & 101 & 110 & 111\n\end{array}
$$

Den Intervallen ordnen wir die entsprechenden Dualzahlen zu.

Da  $2^n = 8$  für  $n = 3$  ist, liegt eine 3-Bit-Quantisierung (3-Bit-Auflösung) vor.

Ein 3-Bit-A/D-Wandler (analog/digital) ordnet dem Signalwert 2,45 V die Dualzahl 011 zu. Ein 3-Bit-D/A-Wandler ordnet der Dualzahl 011 den Signalwert  $3Q_E + \frac{1}{2}$  $\frac{1}{2}Q_{\rm E} = 2,188$  V zu.

Der ursprüngliche Signalwert kann höchstens mit dem Quantisierungsfehler  $E_Q = \frac{Q_E}{2}$  $\frac{2}{2} = 0,313$  V (E von error) vom zugeordneten Wert abweichen.

Der relative Quantisierungsfehler beträgt rel.  $E_Q = \frac{E_Q}{\text{Bereichs}}$  $\frac{\mathrm{E_{Q}}}{\mathrm{Bereichslänge}}=\frac{\mathrm{Q_{E}}/2}{2^{n}\mathrm{Q_{E}}}$  $\frac{\mathrm{Q_E}/2}{2^n\mathrm{Q_E}}=\frac{1}{2^{n-1}}$  $\frac{1}{2^{n+1}} = 6{,}25\%$ .

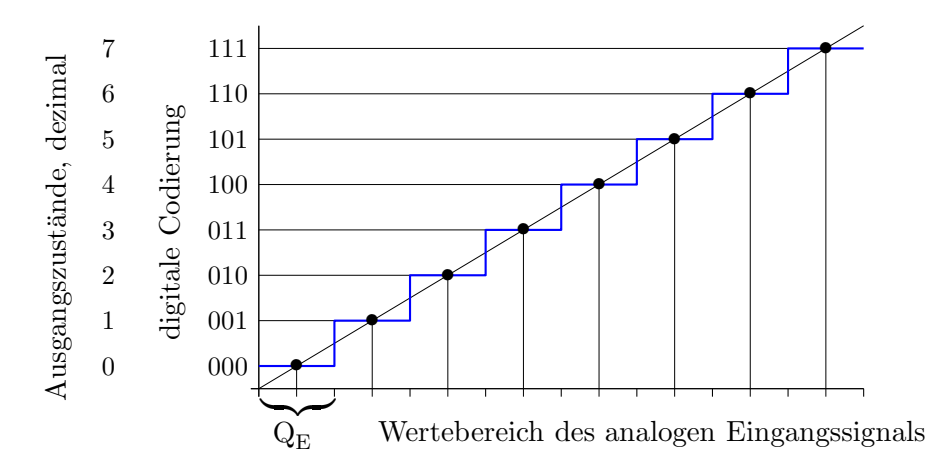

Mit einer derartige Grafik wird eine bestimmte Analog/Digital-Konvertierung festgelegt. Der blau gezeichnete Streckenzug ist die charakteristische Kennlinie.

Es werden auch nichtlineare Quantisierungen vorgenommen, z.B. mit dem Ziel, bei akustischen Anwendungen das durch den Quantisierungsfehler verursachte Grundrauschen zu minimieren.

#### Quantisierung eines Signals

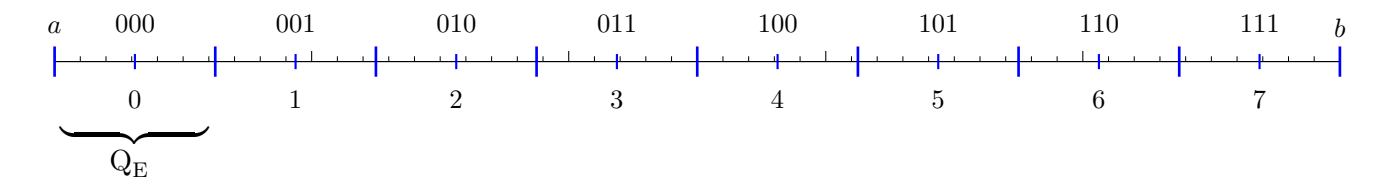

n-Bit-Quantisierung des Bereichs [a, b], Bereichslänge =  $b - a$ 

Quantisierungs  
einheit
$$
Q_{E} = \frac{\text{Bereichslänge}}{2^{n}}
$$
   
 Quantisierungsfe  
hler
$$
E_{Q} = \frac{Q_{E}}{2}
$$
   
relativer Quantisierungsfe  
hler
$$
E_{Q} = \frac{E_{Q}}{2}
$$
   
   
relicislänge = 
$$
\frac{1}{2^{n+1}}
$$

Ï

- 1. Ein 8-Bit-A/D Umsetzer (Wandler) wird für ein analoges Signal zwischen  $+/-16$  V eingesetzt. Wie groß ist der Quantisierungsfehler, wenn alle Werte gleichverteilt quantisiert sind?
- 2. Ein Signal (Signalbereich −10 V . . . +10 V) soll quantisiert werden.
	- a) Mit welcher  $n$ -Bit-Auflösung muss das Signal verarbeitet werden, damit der Quantisierungsfehler kleiner 5 mV ist?
	- b) Wie groß ist dann der relative Quantisierungsfehler? (in Prozent)
- 1. Ein 8-Bit-A/D Umsetzer (Wandler) wird für ein analoges Signal zwischen  $+/-16$  V eingesetzt. Wie groß ist der Quantisierungsfehler, wenn alle Werte gleichverteilt quantisiert sind?  $Q_{E} =$ 32  $\frac{32}{2^8}$ , E<sub>Q</sub> =  $\frac{Q_E}{2}$  $\frac{\epsilon_{\rm E}}{2}$ , E<sub>Q</sub> = 0,125 V
- 2. Ein Signal (Signalbereich −10 V . . . +10 V) soll quantisiert werden.
	- a) Mit welcher *n*-Bit-Auflösung muss das Signal verarbeitet werden, damit der Quantisie-<br>rungsfehler kleiner 5 mV ist?<br> $Q = 2F$ <br> $Q = \frac{20}{r}$ <br> $r = 11$  (aufrantisierungsfehler kleiner 5 mV ist?  $Q_{E} = 2E_{Q}, Q_{E} = \frac{2}{2}$  $\frac{20}{2n}$ ,  $n = 11$  (aufgerundet)
	- b) Wie groß ist dann der relative Quantisierungsfehler? (in Prozent) rel. E<sub>Q</sub> =  $\frac{1}{2^{n}}$  $\frac{1}{2^{n+1}} = 0,049\%$

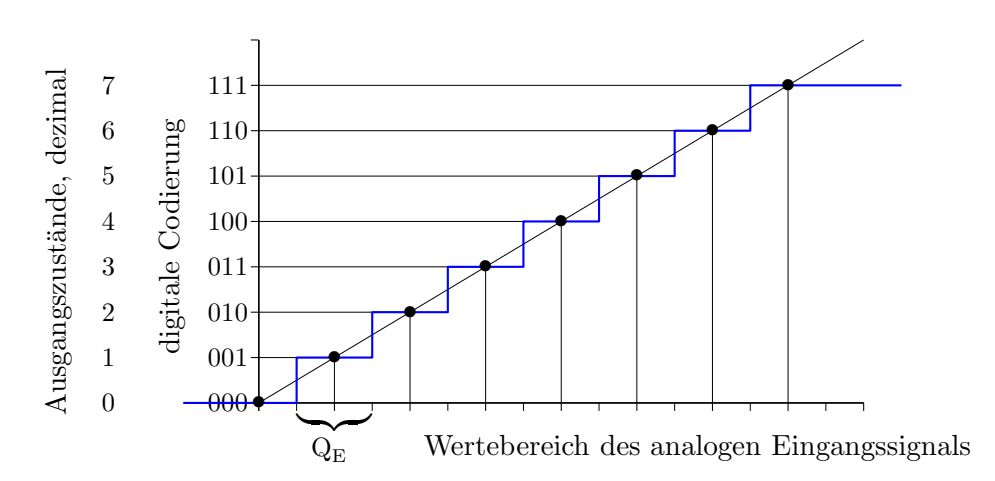

Die Quantifizierung mit dieser Kennlinie kommt einer technischen Realisierung näher.

#### [↑](#page-0-0) Abtasttheorem, Beweisschritte

<span id="page-33-0"></span>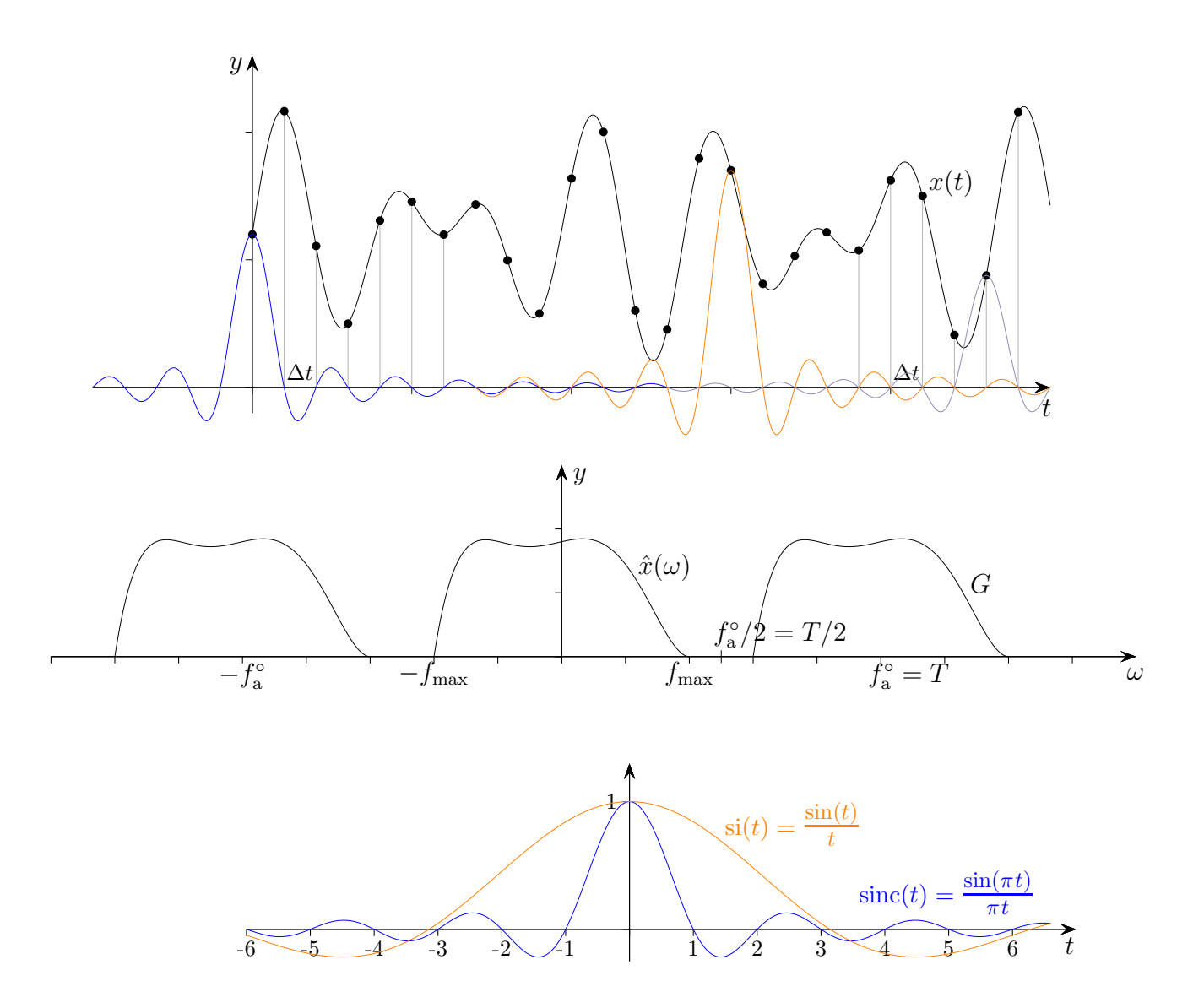

 $\Delta t = 1/f_a$ ,  $f_a = 1/\Delta t$ , Abtast(kreis)frequenz:  $f_a^{\circ} = 2\pi f_a = 2\pi/\Delta t$  $\sin(t)$  ist die nicht normierte Version des Sinus cardinalis,  $\sin(\pi t) = \sin(c(t))$ .

Abtasttheorem von Shannon (Nyquist, Whittaker, Kotelnikow)

Das Signal  $x(t)$  besitzte endliche Bandbreite, d. h. es gibt ein  $f_{\text{max}}$ , so dass  $\hat{x}(\omega) = 0$  für  $|\omega| > f_{\text{max}}$ ist und es gelte  $f_a^{\circ} > 2f_{\text{max}}$  (äquivalent  $\Delta t < \pi/f_{\text{max}}$ ), dann gilt  $x(t) = \sum$ n∈Z  $x[n\Delta t]$  sinc $(t/\Delta t - n)$ .

Die Idee des eindrucksvollen Beweises:

 $\hat{x}(t)$  wird mit  $G(\omega) = \sum$ n∈Z  $\hat{x}(\omega-nf_{\rm a}^{\rm o})$ periodisch fortgesetzt und dann in eine Fourier-Reihe gemäß  $c_k = \frac{1}{7}$ T Z T  $f(x) e^{-ik\omega_0 x} dx$  entwickelt,  $\omega_0 = 2\pi/T$ . Die sich ergebende Funktion für  $\hat{x}(\omega)$  wird

rücktransformiert. (Konvergenz- und Integrierbarkeits-Bedingungen bleiben unerwähnt.)

 $G(\omega)$  ist  $f_a^{\circ}$ <sup>c</sup><sub>a</sub>-periodisch,  $T = f_a^{\circ} = 2\pi/\Delta t$  und somit  $\Delta t = 2\pi/T = \omega_0$ . Die Integrationsvariable  $\omega$  können wir nun beibehalten.

$$
c_k(G) = \frac{1}{T} \int_0^T G(\omega) e^{-ik\Delta t \omega} d\omega = \frac{1}{T} \int_0^T \sum_{n \in \mathbb{Z}} \hat{x}(\omega - n f_a) e^{-ik\Delta t \omega} d\omega
$$
  
\n
$$
= \frac{1}{T} \sum_{n \in \mathbb{Z}} \int_0^T \hat{x}(\omega - nT) e^{-ik(2\pi/T)\omega} d\omega
$$
  
\n
$$
= \frac{1}{T} \sum_{n \in \mathbb{Z}} \int_{-nT}^{-(n-1)T} \hat{x}(u) e^{-ik\Delta t u} du
$$
  
\n
$$
= \frac{1}{T} \int_{-\infty}^{\infty} \hat{x}(u) e^{-ik\Delta t u} du
$$
  
\n
$$
= \frac{2\pi}{T} x(-k\Delta t) = \omega_0 x(-k\Delta t)
$$
  
\nRücktransformation

Die [Fourierreihe](http://groolfs.de/Verschiedenespdf/FourierReihe.pdf)  $f(t) = \sum_{n=0}^{\infty}$  $n=-\infty$  $c_n e^{in\omega t}$ ,  $\omega = \frac{2\pi}{T}$  $\frac{2\pi}{T}$ , hat hier für  $G(\omega)$  die Gestalt

$$
G(\omega) = \sum_{k \in \mathbb{Z}} c_k(G) e^{ik\Delta t \omega} = \sum_{k \in \mathbb{Z}} \omega_0 x(-k\Delta t) e^{ik\Delta t \omega} = \omega_0 \sum_{k \in \mathbb{Z}} x(k\Delta t) e^{-ik\Delta t \omega}
$$

Mit der Indikatorfunktion  $\mathbf{1}_{[-T/2,T/2]}$  gelangen wir von  $G(\omega)$  zurück zu  $\hat{x}(\omega)$ , beachte  $f_a^{\circ} > 2f_{\text{max}}$ .

$$
\hat{x}(\omega) = G(\omega) \mathbf{1}_{[-T/2, T/2]} = \frac{2\pi}{T} \sum_{k \in \mathbb{Z}} x(k\Delta t) \mathbf{1}_{[-T/2, T/2]} e^{-ik\Delta t \omega}
$$

Multiplizieren wir mit  $e^{-i\omega t}$  und integrieren über  $\omega$ , so erhalten wir mit der Formel für die Rücktransformation

$$
x(t) = \frac{1}{2\pi} \int_{-\infty}^{\infty} \hat{x}(\omega) e^{i\omega t} d\omega = \frac{1}{T} \sum_{k \in \mathbb{Z}} x(k\Delta t) \int_{-T/2}^{T/2} e^{i(t - k\Delta t)\omega} d\omega
$$
  

$$
\int_{-T/2}^{T/2} e^{i(t - k\Delta t)\omega} d\omega = \left[ \frac{1}{i(t - k\Delta t)} e^{i(t - k\Delta t)\omega} \right]_{-T/2}^{T/2} = \frac{1}{i(t - k\Delta t)} \left( e^{i(t - k\Delta t)T/2} - e^{-i(t - k\Delta t)T/2} \right)
$$

$$
= \frac{2}{t - k\Delta t} \sin(t - k\Delta t) T/2 \qquad |\sin x = \frac{1}{2i} (e^{ix} - e^{-ix})
$$

$$
= T \sin(t - k\Delta t) T/2 = T \sin(t - k\Delta t) \pi/\Delta t
$$

$$
= T \sin(\pi(t/\Delta t - k))
$$

Dies eingesetzt ergibt die Behauptung.